### SatNOGS Optical Unofficial Guide DRAFT

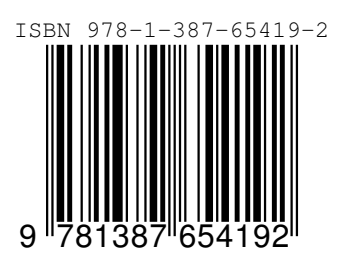

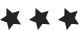

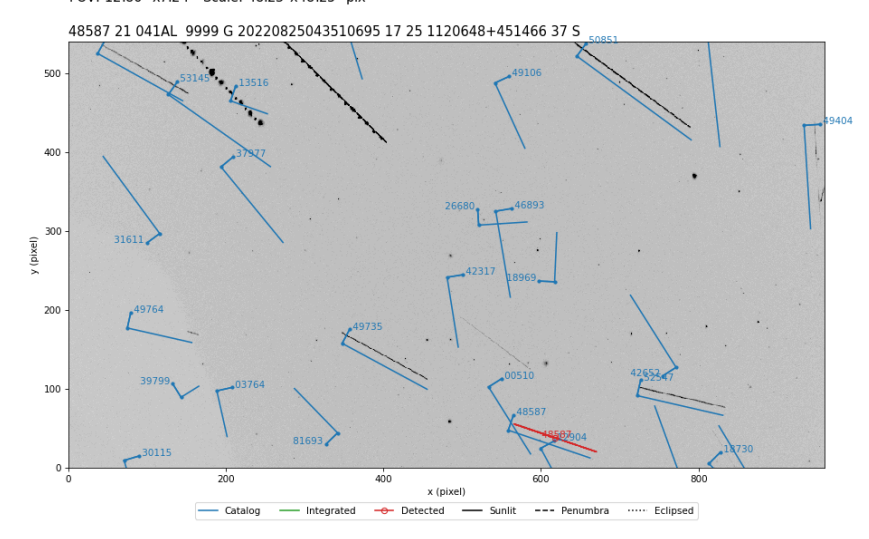

UT Date: 2022-08-25T04:35:05.706 COSPAR ID: 9999<br>R.A.: 174.602042 (17.2") Decl.: 43.540431 (22.6")<br>FOV: 12.86 ° x7.24 ° Scale: 48.23"x48.25" pix<sup>-1</sup>

# **SatNOGS Optical** *Unofficial* **Guide**

### **Jeff Moe**

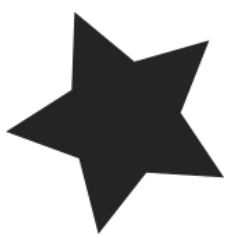

*Loveland, Colorado, USA*

2022

SatNOGS Optical Unofficial Guide

by Jeff Moe

Copyright © 2022 Jeff Moe.

Permission is granted to copy, distribute and/or modify this document under the terms of the Creative Commons Attribution 4.0 International Public License (CC BY-SA 4.0).

Published by Jeff Moe, Loveland, Colorado, USA.

ISBN: 978-1-387-65419-2 XXX DRAFT NOT FINAL

10 9 8 7 6 5 4 3 2 1 0 20220830

Dedicated to free users

*Space should be claimed the libre way.*

Libre Space Foundation

### [Contents](#page-12-0)

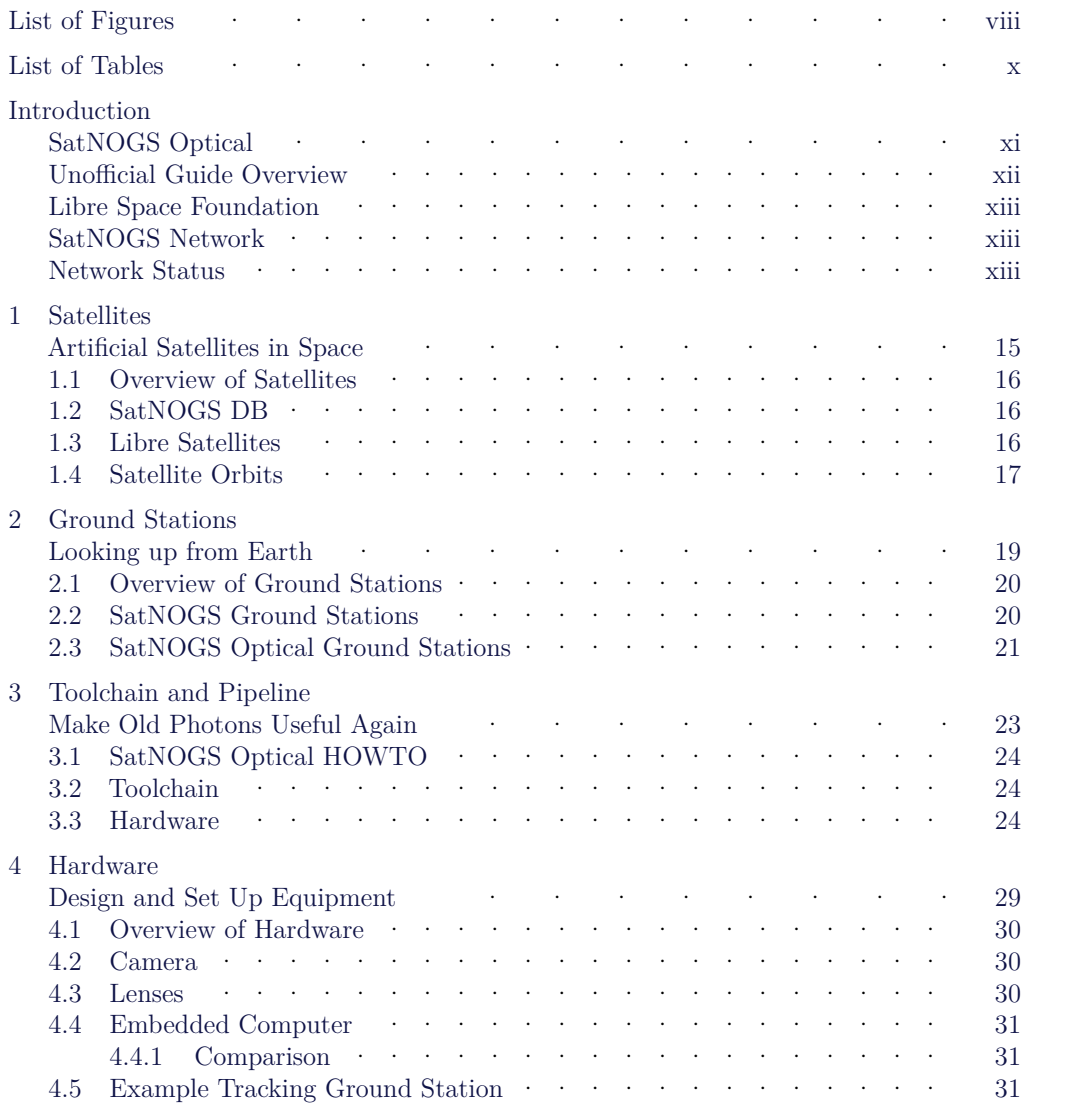

#### **[CONTEN](#page-39-0)TS**

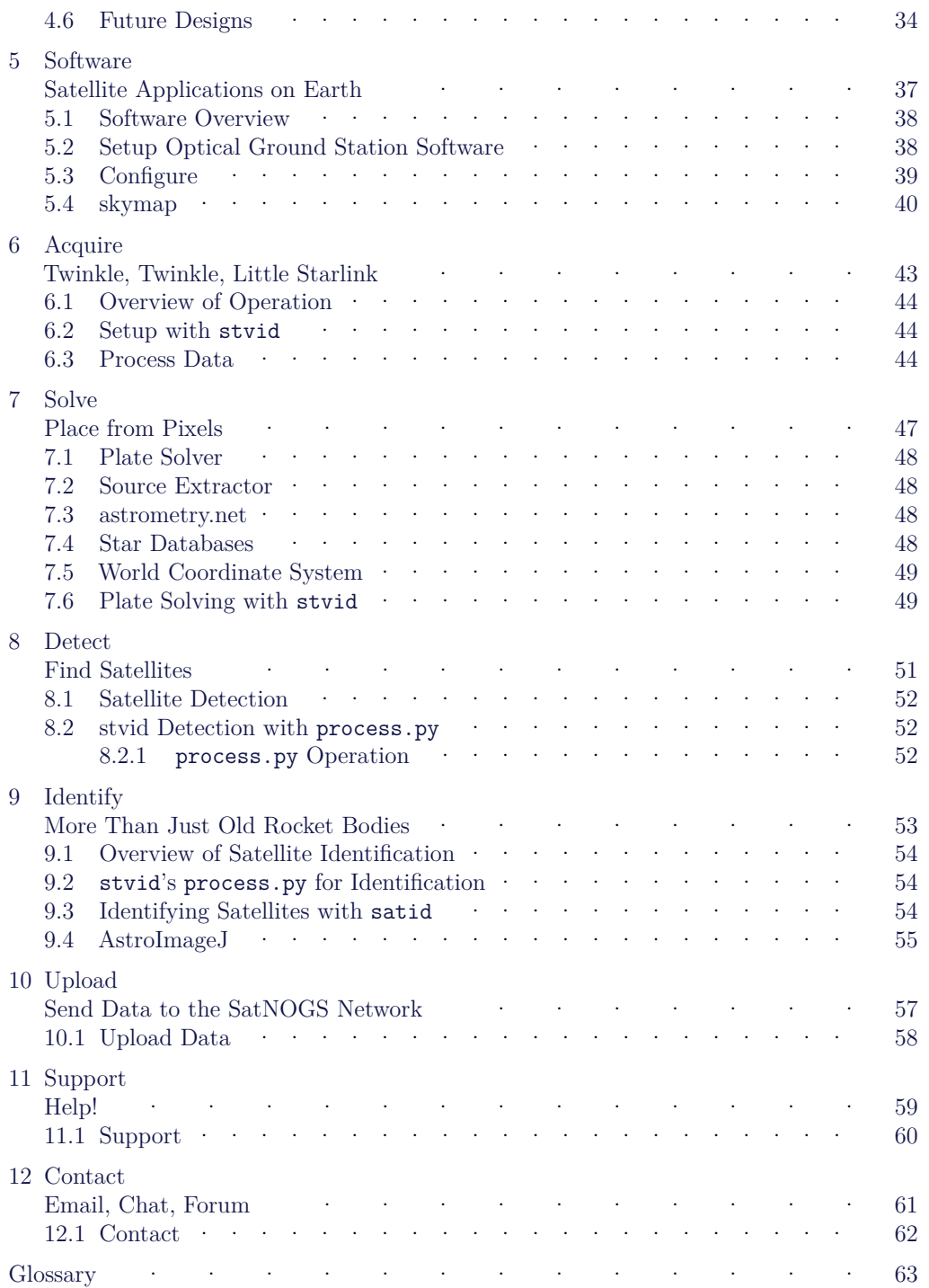

#### **CONTENTS**

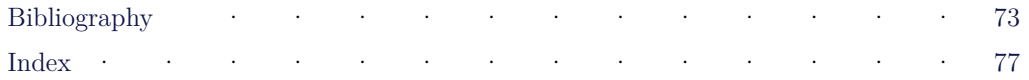

### **[List](#page-14-1) of Figures**

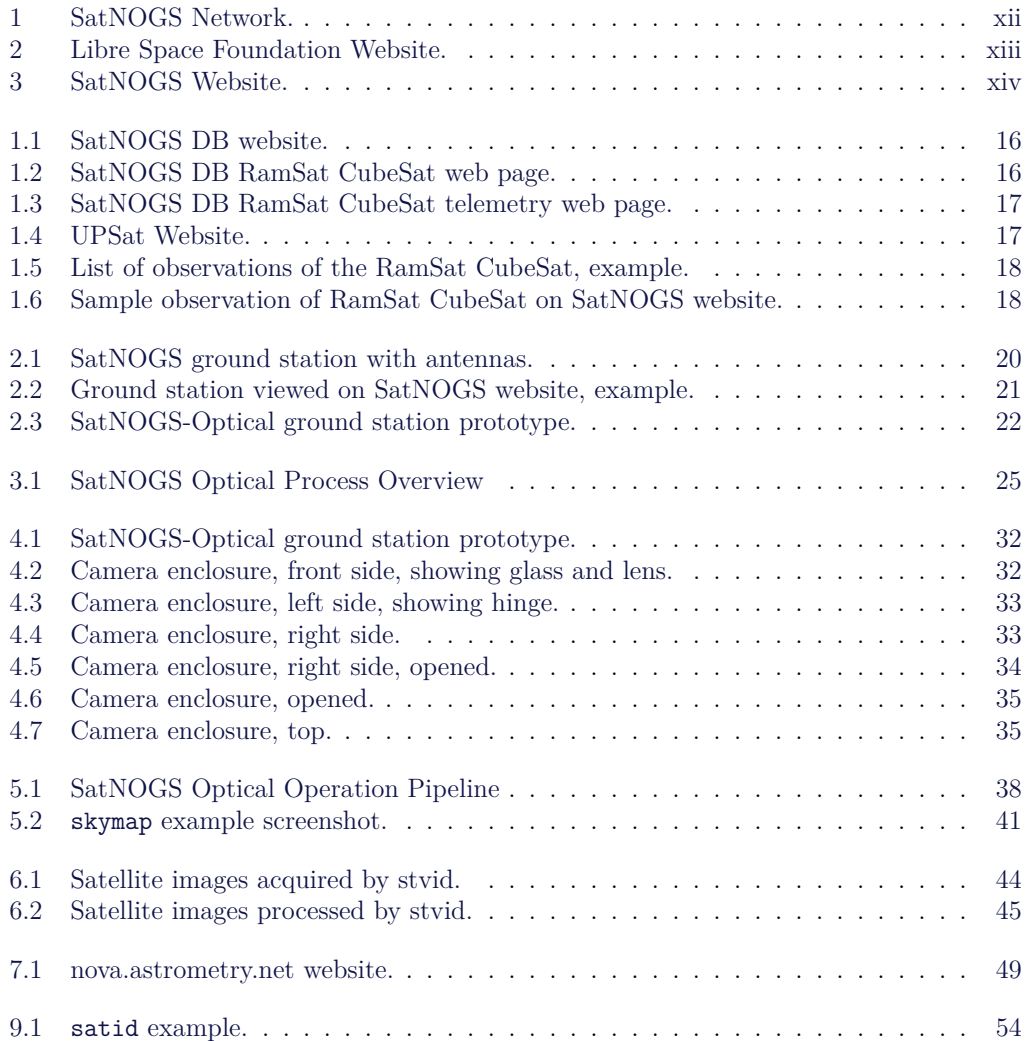

#### LIST OF FIGURES

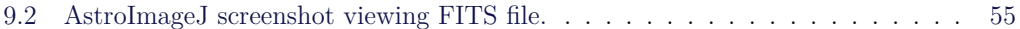

### **List of Tables**

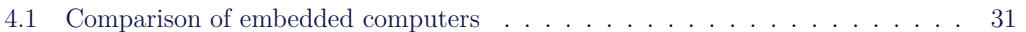

# <span id="page-12-0"></span>**Introduction**

### **SatNOGS Optical**

#### Introduction

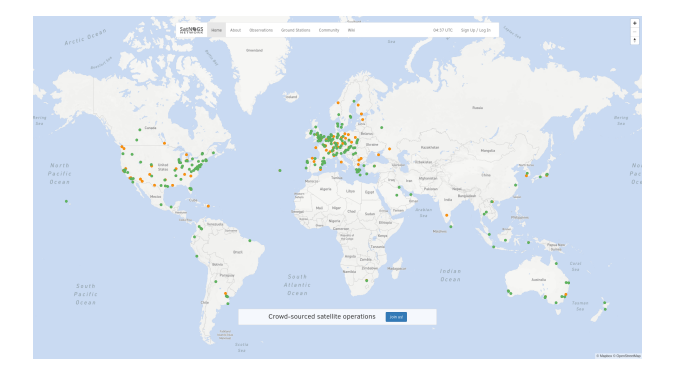

The SatNOGS Optical Unofficial Guide documents how to set up and run an optical ground station for the LSF (Libre Space Foundation)'s SatNOGS network.

Figure 1: SatNOGS Network.

#### Uno[fficial Gu](#page-70-0)ide Overview

First, an overview of the this text, then the LSF and some of it's key projects, such as the SatNOGS network. A cursory review of s[atellites](#page-70-0) and existing RF (radio frequency) ground stations will be followed by a big picture view of acquiring and processing images of satellites. Hardware is reviewed, then software to run on it, with many options, including what is best. Finally, what to do with the data (idk!). The chapters that follow are listed below.

- Satellites What are we looking at?
- Ground Stations How Earth talks to satellites and back.
- Toolchain and Process The big picture of what hardware and software is needed to set up an optical ground station for use on the distributed network.
- Hardware Details on appropriate hardware configurations, and example setups.
- Software A look at the myriad soft[ware relat](#page-70-0)ed to satellites, and what works best at present for SatNOGS Optical.
- Acquire Convert photons to bits. Pointing a camera at the sky works.
- Solve Pictures of stars reveal the time and location of the photo. Plate solvers reviewed.
- Detect The plate solver says where the photo is, now detect if are there moving tracks that aren't stars that could be satellites.

#### LIBRE SPACE FOUNDATION

- Identify With time, location, satellite detection, TLEs (two-line element sets) are overlaid and compared with detected satellites. Satellite [identificatio](#page-68-0)n by computers [and](#page-67-0) humans.
- Upload When ready, data will be pushed to the SatNOGS network.
- Support Where development is occurring and questions answered!

#### Libre Space Foundation

The LSF supports "free and accessible space for all, creating Open Source space technologies."<sup>1</sup>

<span id="page-14-1"></span>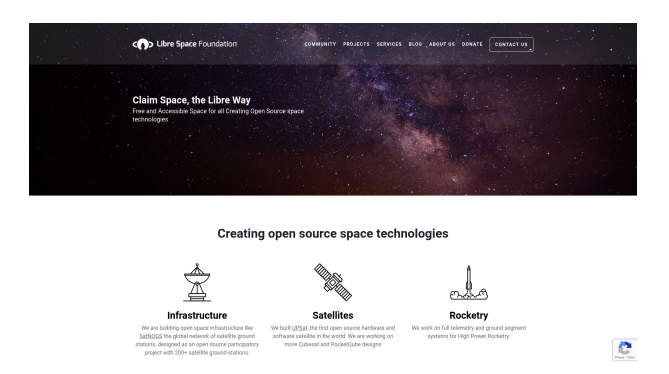

Figure 2: [Libre Space Foundat](#page-69-0)ion W[ebsite.](#page-69-1)

Select LSF projects:

- SatNOGS Global network of sat[ellite](#page-70-0) ground stations https://s[atno](#page-67-0)gs.org
- <span id="page-14-0"></span>• UPSat — First OSH (open-source hardware) and OSS (open-source software) satellite in the world https://[ups](#page-70-1)at.gr/

#### <span id="page-14-2"></span>SatNO[GS Network](https://libre.space)

SatNOGS is the LSF's global network of satellite ground stations.

#### Network Status

The SatNOGS RF network has been running successfully for years. Adding an optical network is a new development. At present there are zero nodes on the network.

<sup>1</sup> https://libre.space

#### Introduction

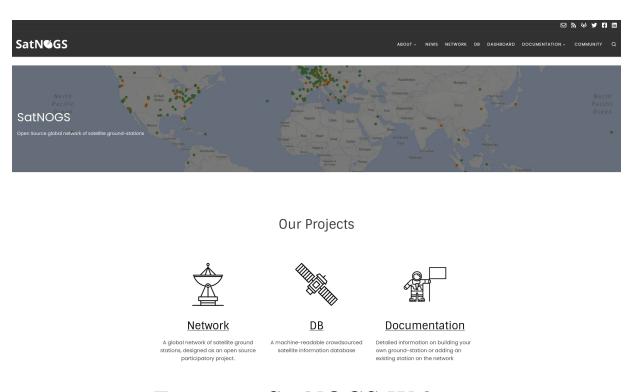

Figure 3: SatNOGS Website.

Some software already exists, some is being ported from C to Python, and other parts remain to be done. There is software available for acquiring optical data of satellites. There is no facility at present for pushing data back to the network.

### <span id="page-16-0"></span>**Satellites Artificial Satellites in Space**

#### Satellites

#### <span id="page-17-1"></span><span id="page-17-0"></span>1.1 Overview of Satellites

Artificial satellites are rocks with modems.

#### 1.2 SatNOGS DB

The SatNOGS DB is a database that lists satellites, many of which can be tracked by network operators.

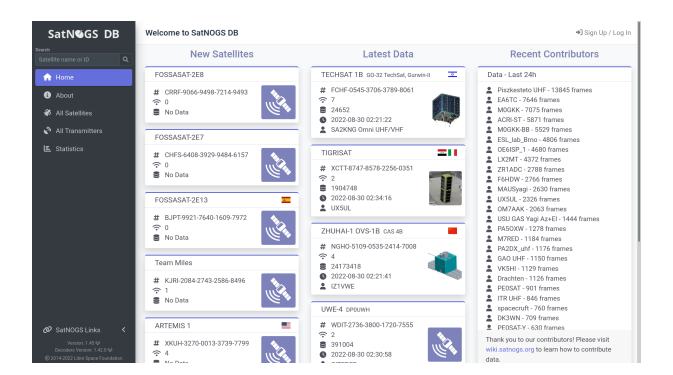

Figure 1.1: SatNOGS DB website.

Individual satellites can be viewed, such as the RamSat CubeSat.

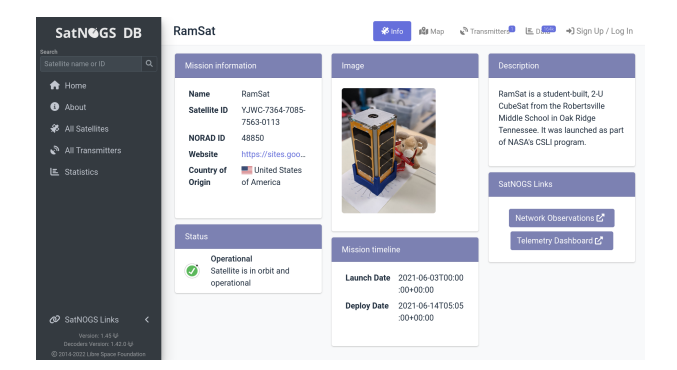

Figure 1.2: SatNOGS DB RamSat CubeSat web page.

<span id="page-17-2"></span>For some satellites, telemetry is available in a Grafana dashboard. See the RamSat telemetry dashboard.

#### 1.3 Libre Satellites

Satellites in orbit, decayed, or designs on Earth that generally support the libre way. Select libre satellites:

#### 1.4. SATELLITE ORBITS

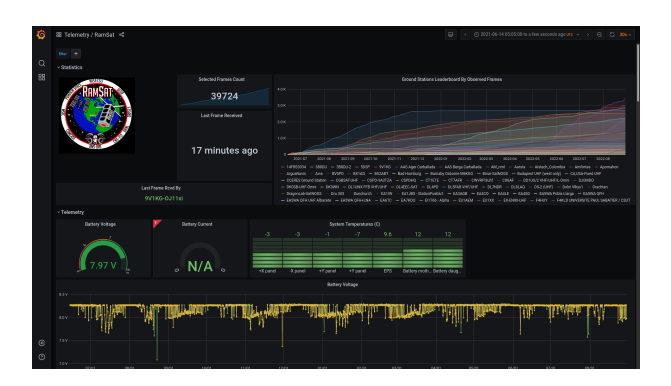

Figure 1.3: SatNOGS DB RamSat CubeSat telemetry web page.

• UPSat — First libre OSH and software satellite in the world. Created by the LSF. https://upsat.gr/

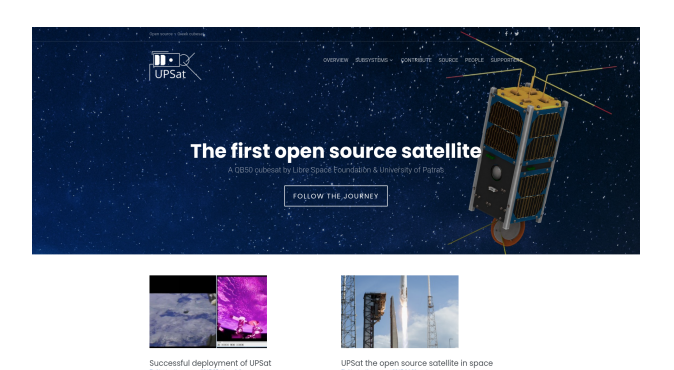

Figure 1.4: UPSat Website.

<span id="page-18-0"></span>RF [Observa](#page-68-1)tions [can be scheduled on the SatNOGS netw](#page-71-0)ork. See [1.5, page](#page-71-1) 18 for a [example list of observ](#page-71-1)ations of the RamSat CubeSat. 1

Individual RF observations are uploaded to the SatNOGS network, as can be seen in the example observation of the RamSat by SatNOGS ground station "2380 - Piszkesteto UHF" r[un by volunteer bcsak \(username\).](https://network.satnogs.org/observations/?future=0&norad=48850&observer=&station=&start=&end=&transmitter_mode=&page=2)

#### 1.4 Satellite Orbits

Satellite orbits. See SGP (Simplified General Perturbations) and SDP (Simplified Deep Space Perturbations).

<sup>&</sup>lt;sup>1</sup>https://network.satnogs.org/observations/?future=0&norad=48850&observer=&station=&start=&end= &transmitter\_mode=&page=2

| <b>ENNINGS</b> | <b>Nouron</b>                                                      | Ehrid         | <b>Ohnevaaltows</b> | <b>Cround Stations</b>                     | Community | WM                 |                      | GEOLIDE<br>Sign Up / Log In         |  |
|----------------|--------------------------------------------------------------------|---------------|---------------------|--------------------------------------------|-----------|--------------------|----------------------|-------------------------------------|--|
| Observations   |                                                                    |               |                     |                                            |           |                    |                      | $0$ $Y$                             |  |
| <b>x</b>       | <b>Saleida</b>                                                     | Frequency     | Mode                | TimeDame                                   |           | <b>Emaults</b>     | Chiarran             | <b>Station</b>                      |  |
| 6401047        | <b>Bandid</b>                                                      | 438.500 MHz   | FEC 9800            | 2022-08-30 02:07:31<br>3322-08-30 02:12:58 |           | Ger 1              | Anthony              | 1337 - F/H/                         |  |
| erness         | Darwical                                                           | 438.500.5644  | FSC 9800            | 2022-08-30 02:06:16<br>3322-08-30 02:15:23 |           | Get M <sup>D</sup> | pelte.               | 1416 - PE28Z-Trataetap              |  |
| serms.         | Rentiet.                                                           | 436, 300 MHz  | FSK 9800            | 3322-08-30 02:05:09<br>3322-06-30 0214:52  |           | <b>Galle</b>       | <b>Anthony Wrest</b> | 2125 - MOGLU                        |  |
| 0401430        | <b>Rendell</b>                                                     | 436, 300 MHz  | FSK 9600            | 3322-08-30 02:05:05<br>3322-08-30 0214:47  |           | <b>GALLAR</b>      | m350                 | 2155 - M0230 Ground Station 2 - ART |  |
| <b>OBN</b>     | <b>Render</b>                                                      | 416 500 Miles | FSK 9600            | 3323.06.36 64:02:33<br>2022-08-30 010935   |           | <b>CONTROL</b>     | Jacob G.C. Sihmale   | 1507, states                        |  |
| $rac{1}{2}$    | <b>Ramfust</b>                                                     | 436, 200 MHz  | FSK 9600            | 3322-08-30 00:35:53<br>3322.08.30 00.67.00 |           | se sf              | 12700                | 3112 - SP7THR-UNF                   |  |
| <b>ORTH</b>    | <b>Randot</b>                                                      | 435, 200 MHz  | FSK 9600            | 3322-08-30 00:35:28<br>3322.08.30 00:35:26 |           | ca-a all           | aarsec               | 2369 - PARSEC                       |  |
| GASTTLE        | <b>Randat</b>                                                      | 435,000 MHz   | FSK 9600            | 3322-08-30 00:33:00<br>2022-08-30 00:42:42 |           | a-sP               | botals               | 2410 - GAD LEE                      |  |
| <b>CHACK</b>   | <b>RANSAS</b>                                                      | 438, 500 MHz  | <b>FSC 9800</b>     | 2022-08-29 21:27:19<br>3322-08-29 21:30:29 |           | Com                | Febos Balus          | 1534 - EVIDENT - RTL-SOR Block ST   |  |
| <b>GANNAR</b>  | <b>BANDA</b>                                                       | 438,500,5641  | FEC 1800            | 2022-08-29 16:04:21<br>3322-08-29 10:09:50 |           |                    | <b>Cryst Made</b>    | <b>JANA - PRAYOUS</b>               |  |
| <b>KENTIS</b>  | <b>Bandiat</b>                                                     | 438.500.MO    | FEC 9800            | 2022-08-29 15:45:05<br>3322-08-29 15:51:39 |           | Gentle             | esupadeans           | 2550 - USU GAS Yaqi Az+El           |  |
| <b>KENTIM</b>  | Darwinal                                                           | 438.500.5644  | FSC 9600            | 3322-06-29 19:22:53<br>3322-08-29 15:28:07 |           | <b>Gent</b>        | monoule              | 2150 - ITEBIJA SANDOS               |  |
| <b>KEINALE</b> | <b>Rendell</b>                                                     | 436, 300 MHz  | FSK 9800            | 3022-08-29 54:12:52<br>3322-06-29 14:19:00 |           | <b>GALLA</b>       | Jeff Moe             | 2733 - звохвелий:                   |  |
| cm             | <b>Rendet</b>                                                      | 436, 300 MHz  | FSK 9600            | 3322-08-29 14:09:29<br>2022-08-29 14:19:10 |           | se tP              | production.          | 3550 - USU GAS Yest Az+D            |  |
| cmot           | Render.                                                            | 436.300 MHz   | FSK 9600            | 3322-08-29 12:38:26<br>2022-08-29 12:42.57 |           | <b>Signal MO</b>   | Jeff Moe             | 2733 - присеский                    |  |
|                | $\mathcal{L} = \{ \mathcal{L} \mid \mathcal{L} \in \mathcal{L} \}$ |               | ------              |                                            |           | $-1$               |                      | <b>A REAL CONTRACTOR</b>            |  |

<span id="page-19-0"></span>Figure 1.5: List of observations of the RamSat CubeSat, example.

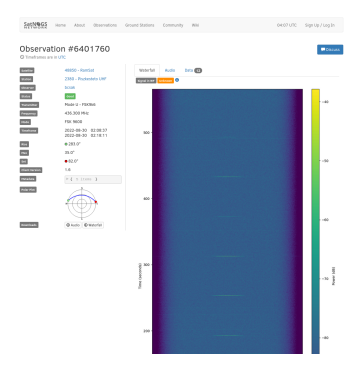

<span id="page-19-1"></span>Figure 1.6: Sample observation of RamSat CubeSat on SatNOGS website.

# <span id="page-20-0"></span>**Ground Stations**

**Looking up from Earth**

#### Ground Stations

#### <span id="page-21-1"></span><span id="page-21-0"></span>2.1 [Over](#page-71-3)view [of Groun](#page-71-2)d [St](#page-21-2)ation[s](#page-21-2)

[G](#page-72-0)[round](#page-68-2) [stations](#page-72-0) [are a setup of equipment such as c](#page-64-2)[o](#page-72-1)[mputer](#page-70-2)[s,](#page-72-1) [camer](#page-71-3)[as](#page-72-1), SD[Rs \(Softw](#page-64-1)[are](#page-70-1)defined r[a](#page-21-3)dios), antennas, and receivers, located on Earth, observing space.

#### 2.2 SatNOGS Ground Stations

The LSF built the SatNOGS network using distributed, volunteer-run, RF ground stations using SDRs, such as in figure 2.1, page 20. 1 It shows a SatNOGS ground station with VHF (Very High Frequency) (right) and UHF (Ultra High Frequency) (left) antennas on a mast with an Alt/Az mount (Altazimuth mount) rotator. SDRs can be used as RF receivers.<sup>2</sup>

<span id="page-21-2"></span>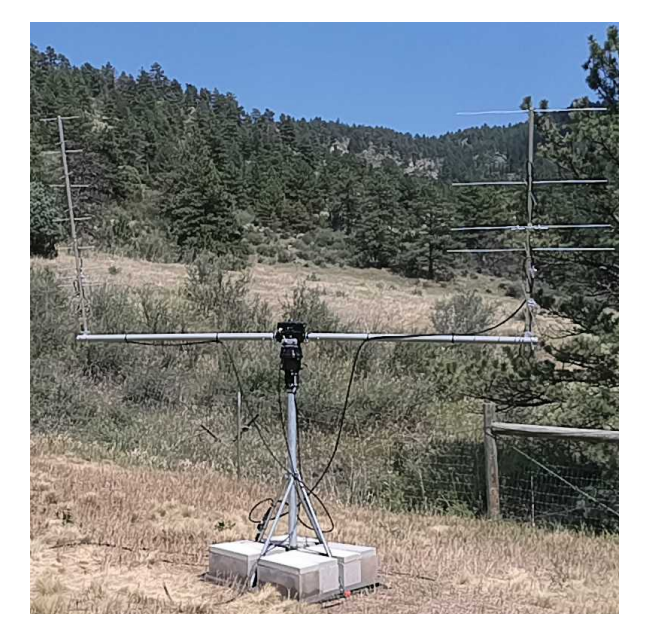

Figure 2.1: [SatNOGS gr](https://network.satnogs.org/stations/2733/)[ound station](https://en.wikipedia.org/w/index.php?title=Software-defined_radio&oldid=1107093398) with antennas.

<span id="page-21-3"></span>Ground stations can be viewed on the SatNOGS network website, such as as the example in figure 2.2, page  $21.^3$ 

 $1$ https://spacecruft.org/assets/i/spacecruft-rotator.png

<sup>&</sup>lt;sup>2</sup>Wikipedia contributors. Software-defined radio — Wikipedia, The Free Encyclopedia. https://en.wikipedia. org/w/index.php?title=Software-defined\_radio&oldid=1107093398. [Online; accessed 28-August-2022]. 2022 3 https://network.satnogs.org/stations/2733/

#### 2.3. SATNOGS OPTICAL GROUND STATIONS

<span id="page-22-1"></span>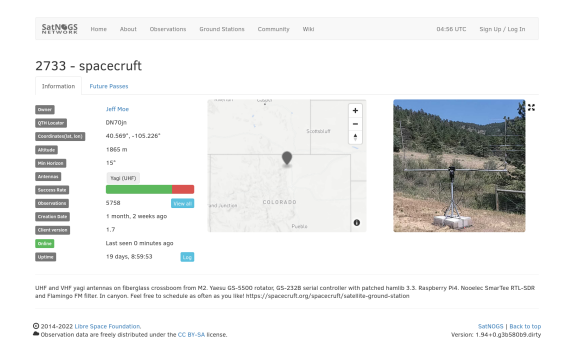

<span id="page-22-0"></span>Figure 2.2: [Ground station](#page-68-3) viewed on SatNOGS website, example.

#### 2.3 SatNOGS Optical Ground Stations

The LSF is developing SatNOGS Optical to add optical ground stations to the distributed network.

Prototype optical ground stations are being developed. An example setup, using a Skywatcher EQ6-R Pro telescope tripod and tracking mount, can be seen in Figure 2.3, page 22.

<span id="page-23-0"></span>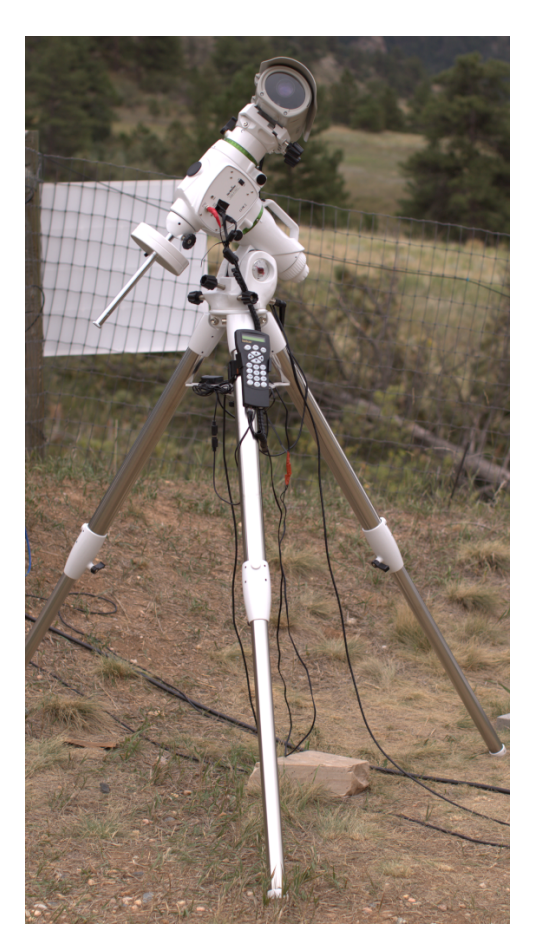

Figure 2.3: SatNOGS-Optical ground station prototype.

### <span id="page-24-0"></span>**Toolchain and Pipeline Make Old Photons Useful Again**

#### Toolchain and Pipeline

#### <span id="page-25-1"></span><span id="page-25-0"></span>[3.1 SatNOGS](#page-71-4) Optical HOW[TO](#page-25-3)

SatNOGS Optical is the nascent distributed network of optical ground stations.

This chapter gives a top level review what is needed in terms of hardware and software to build an operating optical ground station.

#### 3.2 Toolchain

SatN[OGS Opt](#page-65-0)ical Process Overview.<sup>1</sup> See figure 3.1, page [25, described below.](#page-65-0)

- 1. Hardware Hardware, such as cameras and computers, is to be [selected an](#page-69-2)d set [up.](#page-69-2)
- 2. [Sof](#page-49-0)tware [—](#page-49-0) The best curre[ntly av](#page-72-2)ailable software is to be downloa[ded, insta](#page-70-0)lled, [and](#page-53-0) configu[red.](#page-70-0)
- 3. Acqu[ire](#page-53-0) Data samples, typically in the form of FITS (Flexible Image Transport System) [file photo](#page-70-0)graphs, [need to b](#page-70-0)e acquired by running a camera outside at night taking p[ictu](#page-55-0)res of [the](#page-55-0) sky.
- <span id="page-25-2"></span>4. Plate solver — Acquired data samples need to be processed by a plate solver. See 7.1, page 48.
- 5. Detect satellites Using TLEs and the "solved" plates, detect satellites. See 8.1, page 52.
- 6. Identify satellites With satellites detected in the previous [step](#page-31-0), iden[tify](#page-31-0) what they are. See 9.1, page 54.

#### 3.3 Hardware

Discussed in this section are some of the hardware options to be explored. More explicit instructions of a particular hardware installation can be see in 4.1, page 30. Below is discussed camera options, for details on computers and other parts, also see the Hardware chapter.

<span id="page-25-3"></span>For the purposes here, are three main categories of hardware. Depending which categor[y of equipment is selected, it imp](https://spacecruft.org/spacecruft/SNOPO)acts everything else, such as the software used. Main categories:

- Motion video cameras Moving images.
- Still camera Still photos.
- Allsky cameras Views of all, or nearly all of the sky.

<sup>1</sup> https://spacecruft.org/spacecruft/SNOPO

#### 3.3. HARDWARE

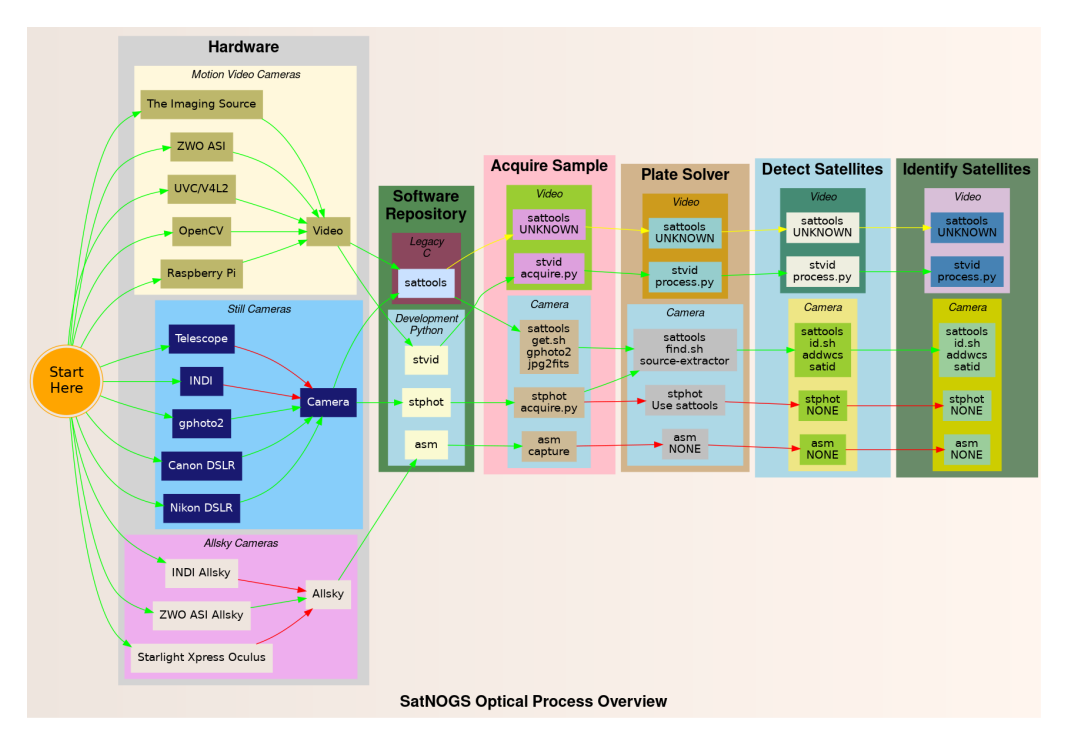

<span id="page-26-0"></span>Figure 3.1: SatNOGS Optical Process Overview

Different types of equipment can be used in different cate[gories.](#page-65-1) Some can be used in multiple setups, most just in one. If available, using motion video cameras will work best for detecting satellites with the developing SatNOGS toolchain. Examples of motion video camera sources that could be used:

- The Imaging Source Cameras based on IMX174 Known to work. Recommended. High quality cameras, believed to be usable following DFSG (Debian Free Software Guidelines).
- ZWO ASI based on IMX174 Known to work. Not DFSG compatible. Uses proprietary SDK. Currently in prototype development.
- UVC/Video4Linux2  $-$  "Any" video camera that works with the Linux kernel. Typically, the device will appear similar to /dev/video0. A camera that works with the software isn't necessarily sensitive enough to detect satellites, however, as most are designed for bright environments.
- OpenCV Devices that work with OpenCV can be used. To work well, they need to be sensitive.

#### Toolchain and Pipeline

• [Raspberry](#page-72-3) Pi — The PiCamera can be us[ed. A goo](#page-70-0)d lower cost option. Recommended. Many non-Raspberry Pi devices are al[so compatible with t](#page-66-0)he Pi MIPI interface.

St[ill cameras can also be used prod](#page-70-3)uctiv[ely. The cur](#page-64-3)rent Python toolchain is in very early [development and not completely usable yet.](#page-67-1)

Se[e the list b](#page-72-3)elow for still camera options:

- Telescopes Can definitely take images of satellites[. Not the b](#page-71-2)est tool at present, as it isn't well integrated into the toolchain. The FOV (Fi[eld of View\)](#page-71-4) is generally too small. The mounts are optimized for different types of tracking than satellites. This is changing, and longer term could be well-supported. Using [RASA](#page-67-1) (Rowe-Ackermann Schmidt Ast[rograp](#page-65-0)h) style astrographs is likely the best option.
- INDI (Instrum[ent Ne](#page-67-2)utral Distributed Interface) Typically used for control of telescopes and associated inst[rumenta](#page-65-2)tion, such as tracking mounts and cameras. Cannot be used di[rectly with the current developing](#page-65-3) SatNOGS toolchain. It is not seen as the future path forward as it isn't well optimized for SatNOGS Optical usage. That said, it is very useful at present for running a tracking mount with KStars and Ekos, for example, in lieu of a better option. Camera software in the INDI platform typically produce image FITS files.
- gphoto The Linux kernel recognizes many cameras that can be used with gphoto tools and drivers, available in Debian. This is the recommended option at present [for still](#page-71-5) cameras. DSLR (digital sin[gle](#page-64-4)-lens reflex) cameras, such as from major manufacturers Canon and Nikon, are [used wi](#page-70-4)t[h gphoto](#page-71-5).

Considering the hardware options above, they need to be matched with corresponding software. Not all options work (at [all\), and](#page-70-0) some cannot be easily used to perform all steps needed.

T[here](#page-72-4) [are](#page-70-4) also broader "path[s" that need to be](#page-71-4) considered:

- sattools Deprecated because it is in [C,](#page-64-4) and the dec[ision wa](#page-71-5)s made to move forward with applications prim[arily wr](#page-70-4)itten in Python. Sattools [is the mos](#page-71-4)t complete toolkit, however, so no matter what path is chosen, some parts of it will likely be used for now. It can be used with motion video cameras and still cameras. It includes many other software tools related to satellites.
- stvid This is the best path if a motion video camera is available. It is in Python and is the tool the SatNOGS Optical project is using as the basis for future development. It still depends on some C tools from sattools.
- stphot Written in Python this is what the SatNOGS Optical project will likely use in the future. It is in very early development, but can acquire data (take photos) with gphoto-compatible cameras.
- asm All Sky Monitor for taking pictures of all, or nearly all of the sky, such as with a 150 or 180 degree view. The **asm** application is in pre-development, but is

#### 3.3. HARDWARE

in Python and could be the basis for future SatNOGS Optical development. The difficulty with all sky cameras is the plate solver isn't written to use images from the "fish-eye" view of an all sky camera.

• Other — There are many other satellite and telescope software packges freely available on the Internet. Many could be adapted for usage.

### <span id="page-30-0"></span>**Hardware Design and Set Up Equipment**

#### Hardware

#### <span id="page-31-0"></span>4.1 Overview of Hardware

Hardware considerations for a SatNOGS Optical ground station. Main hardware components in an optical ground station:

- Lens.
- Camera.
- Computer.

Other components:

- Ethernet cable.
- USB cable.
- Enclosure.
- <span id="page-31-1"></span>• Power supply.
- Tripod.
- Manual or tracking mount.
- Power source, grid or alternative.
- Internet, wifi or ethernet.

#### 4.2 [Came](#page-65-3)ra

Cameras being tested:

- The Imaging Source IMX174 based.
- <span id="page-31-2"></span>• ZWO ASI IMX174 based monochrome.
- DSLR camera.
- PiCamera.

#### NOTICE:

ZWO/ASI cameras require proprietary non-libre software on host computer.

#### 4.3 Lenses

Lenses being tested:

- Kowa 50mm f1.4 C-mount.
- Canon EF 50mm f1.2 USM.

#### 4.4. EMBEDDED COMPUTER

#### <span id="page-32-0"></span>4.4 Embedded Computer

Computers, such as Raspberry Pi, that can be used.

- <span id="page-32-1"></span>• Odroid  $N2$  — Confirmed working.
- Odroid  $M1$  Testing.
- Raspberry Pi $3-\mathit{?}$
- Raspberry Pi  $4 ?$
- Intel  $NUC ?$

#### 4.4.1 Comparison

<span id="page-32-2"></span>Comparing embedded computers for SatNOGS Optical.

| Make   | Model | Architecture | Max RAM | eMMC |
|--------|-------|--------------|---------|------|
| )droid | ND    | ARM64        |         | Yes  |
| )droid | M1    | ARM64        | GB.     | Yes  |

Table 4.1: Comparis[on o](#page-33-0)f emb[edd](#page-33-0)ed computers

#### [4.5 Example](#page-66-1) [Tracking Ground Station](#page-66-2)

[This is a](#page-67-4)n example of a tracking ground station. It is a prototype, so there are lots of mis-m[atch](#page-33-1)ed, o[ver](#page-33-1)bu[ilt/u](#page-34-0)nderb[uil](#page-34-0)t parts. The full setup on tripod, can be seen in 2.3, page 22.

A close up of the setup can be seen at 4.1, page 32, showing the Skywatcher telescope tracking [moun](#page-34-1)t, a B[osc](#page-34-1)h PoE (Power over Ethernet) camera enclosure, and through the glass the camera lens. In the background is a white antenna for GNSS (Global Navigation Satellite System) (GPS (Global Positioning System)) and a solar power setup.

The camera lens is protected by the enclosure glass, which is IP[67 \(](#page-34-1)Ingre[ss P](#page-34-1)rotection code 67) (XXX) rated. See a close up of the front [of](#page-36-0) the en[clo](#page-36-0)sure and camera lens in figure 4.2, page 32.

As seen in figure 4.3, page 33, the left side of the enclosure [has a hinge for opening.](#page-64-5) The [bottom white component is pa](#page-64-5)rt of the telescope mount.

Figure 4.4, page 33, shows the right side of the enclosure. Two mounting bolt access points can be seen on each end. These are unscrewed with a hex head tool (supplied) to open the enclosure.

The enclosure is opened from the right side, as shown in figure 4.4, page 33. Inside the camera enclosure, as shown in Figure 4.6, page 35, is:

• The Imaging Source DMX camera with Sony IMX174 CMOS (Complementary metal–oxide–semiconductor).

Hardware

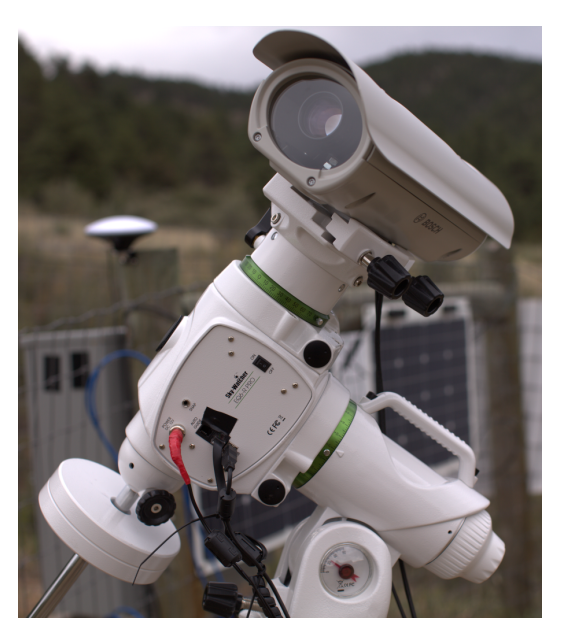

Figure 4.1: SatNOGS-Optical ground station prototype.

<span id="page-33-1"></span><span id="page-33-0"></span>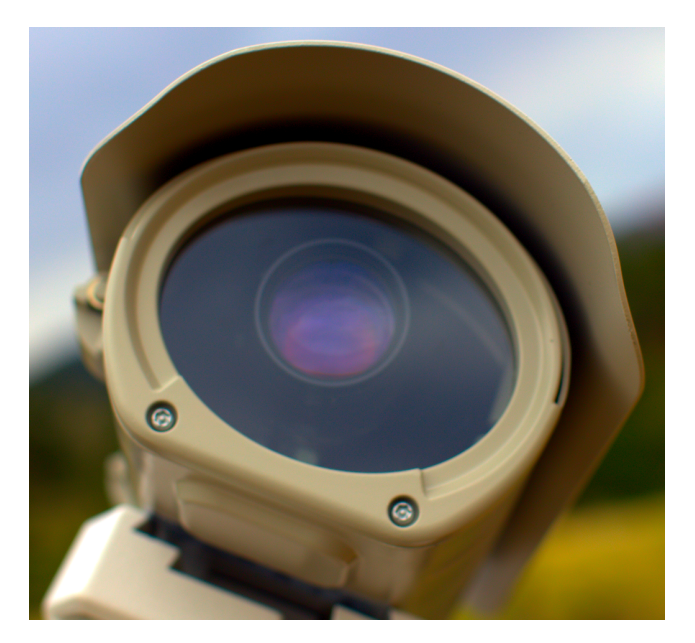

Figure 4.2: Camera enclosure, front side, showing glass and lens.

#### <span id="page-34-0"></span>4.5. EXAMPLE TRACKING GROUND STATION

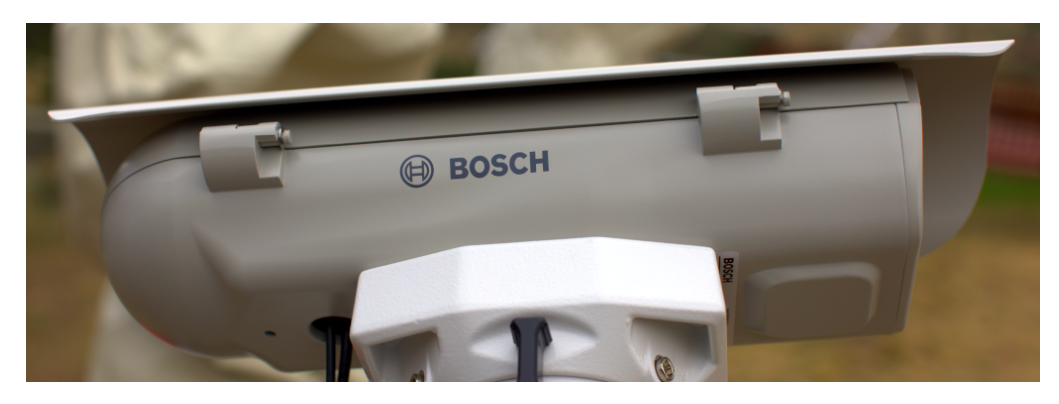

Figure 4.3: Camera enclosure, left side, showing hinge.

<span id="page-34-1"></span>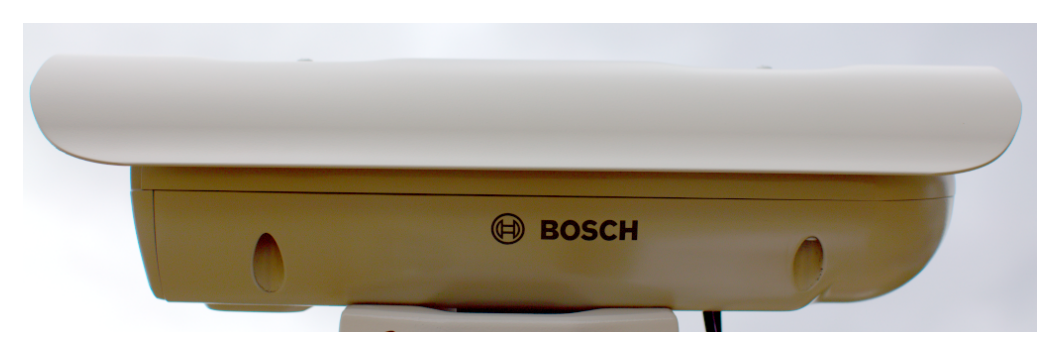

Figure 4.4: Camera enclosure, right side.

- Kowa 50mm f1.4 C-mount lens.
- Odroid N2 running Debian GNU (GNU's Not Unix!) Linux system.
- Odroid N2 plastic enclosure, large half, hole drilled for ad-hoc mounting.
- [Blow](#page-70-5)er fan on top, with power cable (came [with](#page-70-5) Bosch enclosure).
- Fan, maybe not so useful, with power cable (came with Bosch enclosure).
- Camera mounting plate (came with Bosch enclosure).
- Camera mounting screws, M6x25 (?).
- Ethernet cable, internal, short white (came with Bosch enclosure).
- PoE ethernet cable, external, plugged into PoE switch for data and power.
- USB 3 cable, internal, way too long, needs replacing, from Odroid to camera. XXX flat connector

#### <span id="page-35-0"></span>Hardware

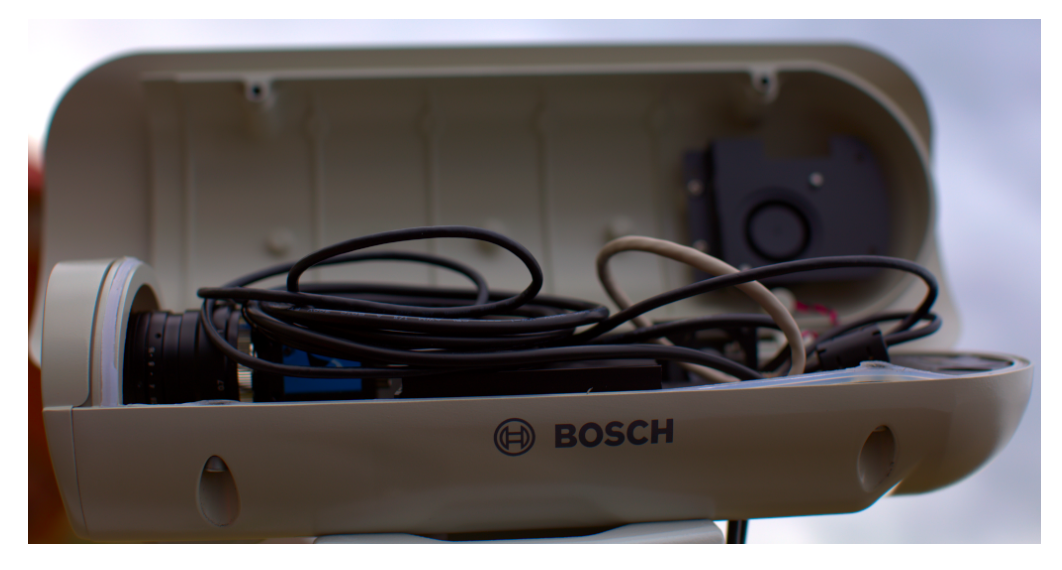

Figure 4.5: Camera enclosure[, righ](#page-70-5)t side, opened.

- [US](#page-36-1)B 3 cable, external, from Odroid to telescope mount. XXX large rectangle connector
- "Custom" 12V DC power cable from Bosch PoE to Odroid.
- [Assor](#page-64-3)ted nuts, bolts, and washers for an ad-ho[c standoff](#page-70-0) h[eight.](#page-70-3)

[The](#page-72-3) [top of th](#page-64-1)e enclosure shows weather protection and a sun vi[sor. See](#page-70-0) [figure](#page-70-2) 4.7, page 35.

#### 4.6 Future Designs

There is some discussion of using much large "lenses", such as RASA "telescope" (See: astrograph). The primary concern is the lack of satellite tracking mounts, because telescope mounts are generally too slow, and need to leap-frog the satellite. Rotators used for antennas aren't stable enough for a camera.
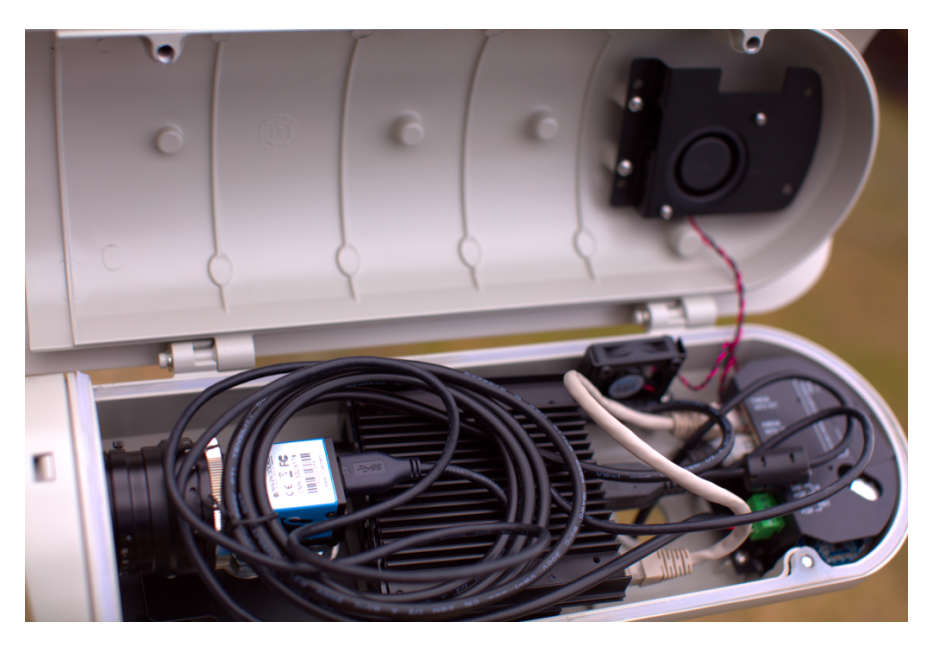

Figure 4.6: Camera enclosure, opened.

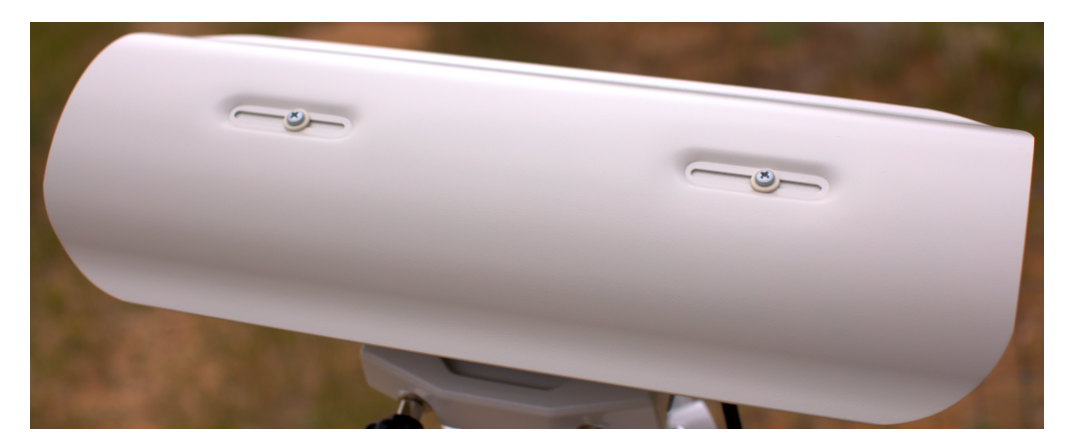

Figure 4.7: Camera enclosure, top.

# **Software Satellite Applications on Earth**

#### Software

#### 5.1 Software Overview

See 5.1, page 38 for a diagram with an overview of the software process.

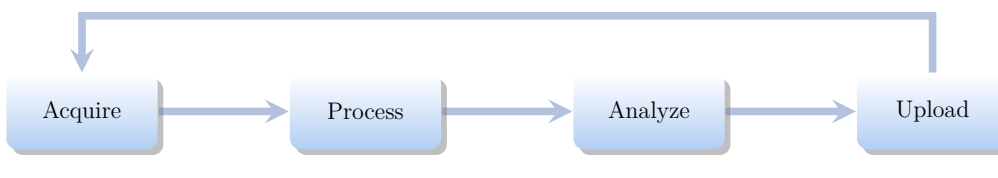

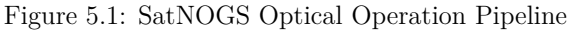

### 5.2 Setup Optical Ground Station Software

HOWTO set up and configure a SatNOGS Optical ground station.

Setup an embedded computer, such as an Odroid N2, with Debian stable (11/Bullseye) or testing (Bookworm).

See each repository for latest documentation. Install dependen[cies from](#page-67-0) Debian repository:

```
sudo apt update
sudo apt install python3-virtualenv python3-pip python3-dev \
    source-extractor astrometry.net \
   libeigen3-dev giza-dev libx11-dev \
    astrometry-data-tycho2 astrometry-data-tycho2-07 \
    astrometry-data-tycho2-08 astrometry-data-tycho2-09 \
    astrometry-data-tycho2-10-19
```
Next, install the hough3d-code dependency.

```
git clone https://gitlab.com/pierros/hough3d-code
cd hough3d-code
make all
sudo cp -p hough3dlines /usr/local/bin/hough3dlines
```
Install satpredict from using either the cbassa or spacecruft repo.

```
cd ../
git clone https://spacecruft.org/spacecruft/satpredict
 # Or
#git clone https://github.com/cbassa/satpredict
cd satpredict/
make
sudo make install
```
Now install stvid, the main acquisition and processing application. It is written in Python. Either use the spacecruft git repository or the cbassa one.

#### 5.3. CONFIGURE

```
cd ../
git clone https://spacecruft.org/spacecruft/stvid
# Or use upstr
#git clone https://github.com/cbassa/stvid
```
Optionally, set up a Python virtual environment:

cd stvid virtualenv -p python3 env source env/bin/activate pip install --upgrade pip

Install dependencies. Numpy needs to be installed first, or the install fails.

```
pip install --upgrade numpy
pip install --upgrade -r requirements.txt
```
If the system python3-numpy conflicts, you could try installing numpy in the virtualenv thusly:

pip install --upgrade --ignore-installed numpy

Debian in bug #941466 changed the name of the sextractor dependency to source-extractor, so a symlink is needed for now:

```
sudo ln -s /usr/bin/source-extractor /usr/local/bin/sextractor
```
# 5.3 Configure

Configure the embedded computer.

```
cd stvid/
cp -p configuration.ini-dist configuration.ini
# Edit
# Note for fields st-username and st-password, *don't* use quotes.
# Set:
vi configuration.ini
```
Edit various configuration.ini fields:

```
# For example:
                                            # COSPAR number of observer's site
observer_name = Jeff Moe # Name of observer<br>observer_lat = 40.568912 # Latitude of location in decimal degrees
 observer_lat = 40.568912 # Latitude of location in decimal degrees<br>observer_lon = -105.225852 # Longitude of location in decimal degrees<br>observer_height = 1860 # Elevation of location in meters
observations_path = ./data/obs # Path for raw acquisitions<br>tle_path = ./data/tle # Path where TLEs are store
                                          # Path where TLEs are stored (and updated)
results_path = ./data/results # Path for results of processed obs
st-username = foo
st-password = bar
```

```
Software
```

```
# Path to source-extractor
sex_config = /usr/share/source-extractor/default.sex
```
Store downloads here:

mkdir -p ./data/obs ./data/tle ./data/results

The ST\_DATADIR variable is still used, from sattools. Maybe set all these in  $\gamma$ . bashrc (suit to fit directory setup):

```
export ST_DATADIR=$HOME/sattools
export ST_TLEDIR=$HOME/TLE
export ST_OBSDIR=$HOME/satobs
export ST_LOGIN="identity=foo@no:pass"
```
Set astrometry.net [to run in](#page-70-0) [parall](#page-68-0)el, assuming you have enough RAM: (This doesn't app[ear to w](#page-72-0)[ork? B](#page-71-1)r[eaks?\).](#page-72-0)

```
sudo vim /etc/astrometry.cfg
# Uncom
inparallel
```
### 5.4 [skymap](https://spacecruft.org/spacecruft/sattools)

Use skymap for viewing satellite orbits tracks projecte[d on a](#page-67-1) map of of the sky. Skymap is part of sattools. Skymap isn't a required part of the t[oolchain,](#page-71-1) but it [is usefu](#page-72-0)l to see what satellites are visibile at a particular time and location.

```
Source:
* https://github.com/cbassa/sattools
My fork:
* https://spacecruft.org/spacecruft/sattools
 NOTICE:
 The main upstream sattools package requires non-libre pgplot on host computer.
```
Described below is how to build and install my fork of sattools to use skymap instead of upstream. Upstream requires non-libre software which also happens to be very difficult for most users to compile.

```
sudo apt install giza-dev git make dos2unix source-extractor wcslib-dev \
    libgsl-dev gfortran libpng-dev libx11-dev libjpeg-dev libexif-dev
git clone https://spacecruft.org/spacecruft/sattools
cd sattools/
make
sudo make install
# To clean
make clean
```
5.4. SKYMAP

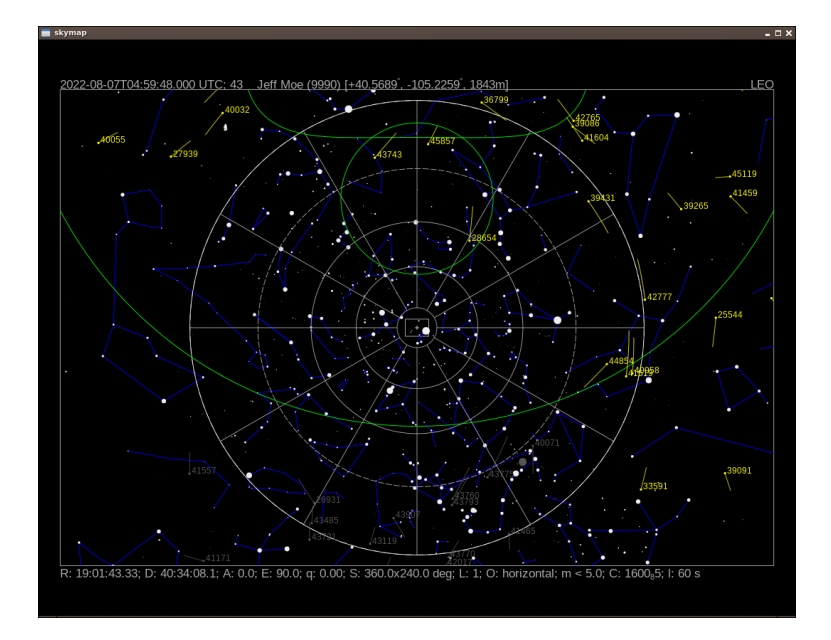

Figure 5.2: skymap example screenshot.

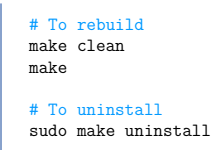

See below for skymap usage:

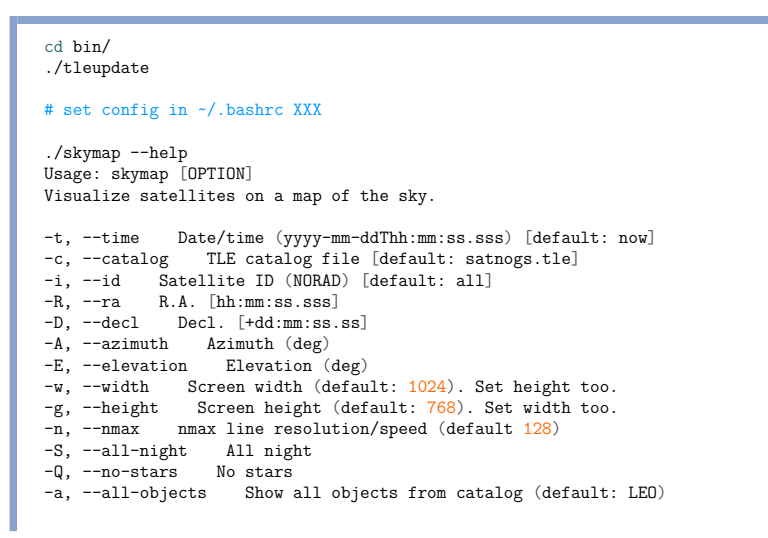

Software

-h, --help This help -s, --site Site (COSPAR) -d, --iod IOD observations -1, --length Trail length [default: 60s]<br>-P, --planar-id planar search satellite ID<br>-r, --planar-idt planar search altitude<br>-V, --visibility-alt altitude for visibility contours<br>-P, --positions-file File with xyz positions

# **Acquire Twinkle, Twinkle, Little Starlink**

#### Acquire

# 6.1 Overview of Operation

HOWTO run a SatNOGS Optical ground station, after it has been set up and configured.

# 6.2 Setup with stvid

Acquire data with acquire.py from stvid. Enter virtualenv, if used:

cd stvid/ source env/bin/activate Get the latest TLEs: ./update\_tle.py Acquire live data from camera. cd stvid/ ./acquire.py

Figure 6.1: Satellite images acquired by stvid.

# 6.3 Process Data

Process data with using stvid. Adjust dated directory to actual directory name.

#### 6.3. PROCESS DATA

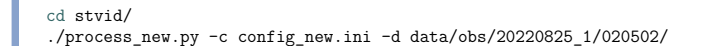

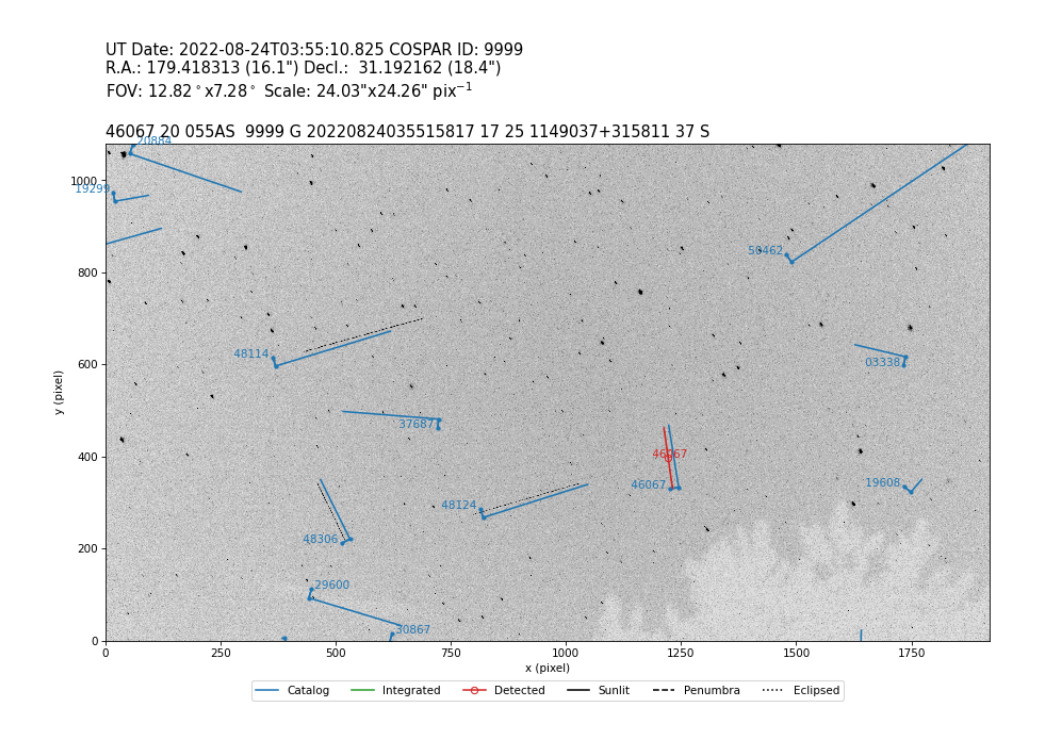

Figure 6.2: Satellite images processed by stvid.

**Solve Place from Pixels**

#### [Solve](#page-65-1)

#### 7.1 Plate Solver

A "plate solver" will take an image of stars and detect the time and place of the picture. There are two main steps:

- 1. Extract stars from an image, such as a FITS file generated by stvid.
- 2. "Solve" the image of the stars in the image against vast databases of star images.

See below for a list of software tools that detect/extract stars from images (e.g. FITS).

- Source Extractor.
- XXX Kstars with ekos adds Internal SEP.
- XXX Kstars with ekos adds Builtin method for solver.

See below for a list of plate solvers that can be used.

- astrometry.net locally.
- astrometry.net Internet.
- [astap.](https://www.astromatic.net/software/sextractor)
- Watney.

# 7.2 Source Extractor

Source Extractor, formerly SExtractor and some other names, is an application to extract stars from images. The software has been widely used for many years. https://www.astromatic.net/software/sextractor

#### 7.3 astrometry.net

Astrometry.net is a website and software that can be run locally to solve a plate of stars that has been extracted from Source Extractor. XXX

#### NOTICE:

Using astrometry.net online requires an account with non-libre services. The astrometry.net software can be installed locally to avoid this.

# 7.4 Star Databases

To use a plate solver, you will need star databases. They can get large. The stvid application includes a basic star database. XXX The 4200 series is also recommended.

# 7.5. WORLD COORDINATE SYSTEM

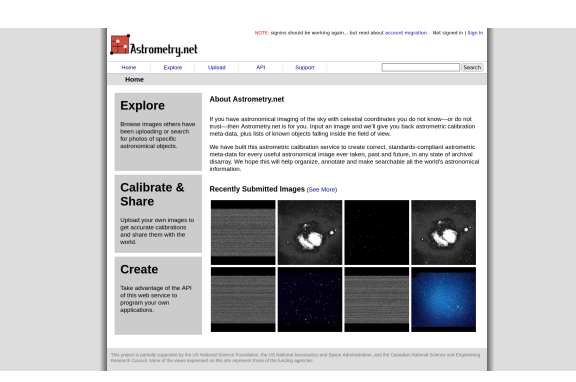

Figure 7.1: nova.astrometry.net website.

- 7.5 World Coordinate System
- WCS (World Coordinate System) info. XXX
- 7.6 Plate Solving with stvid

Use the process.py scripts described at XXX to solve plates with stvid.

# **Detect Find Satellites**

#### Detect

#### 8.1 Satellite Detection

Description of satellite detection processes.

# 8.2 stvid Detection with process.py

To detect satellite in a FITS file using the stvid toolchain, run process.py or, if it exists, the process\_new.py Python script.

#### 8.2.1 process.py Operation

This assumes you have installed stvid as shown in section 6.2. Adjust dated directory to actual directory name.

```
cd stvid/
# Maybe you need to update TLE
./update_tle.py
./process_new.py -c config_new.ini -d data/obs/20220825_1/020502/
```
# **Identify More Than Just Old Rocket Bodies**

#### Identify

### 9.1 Overview of Satel[lite Iden](#page-70-0)tific[ation](#page-65-1)

The LSF [is developing a project called](https://github.com/cbassa/stvid) SIDLOC (Spacecraft Identification and Localization), for satellite identification and localization. With the addition of many more satellites in orbit [there is a growing need for](https://spacecruft.org/spacecruft/stvid) SSA (Space Situational Awareness).

# 9.2 stvid's process.py for Identification

The best tool for identifying satellites from FITS fil[es is the](#page-71-1) process.py script from stvid, [available](#page-70-0) here:

```
* https://github.com/cbassa/stvid
My fork is here:
* https://spacecruft.org/spacecruft/stvid
```
#### 9.3 Identifying Satellites with satid

The deprecated C application, satid from the sattools package can help identify satellites. See figure 9.1, page 54 for output from my Giza port of satid.<sup>1</sup>

```
* https://github.com/cbassa/sattools
My fork is here:
```
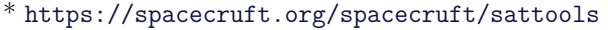

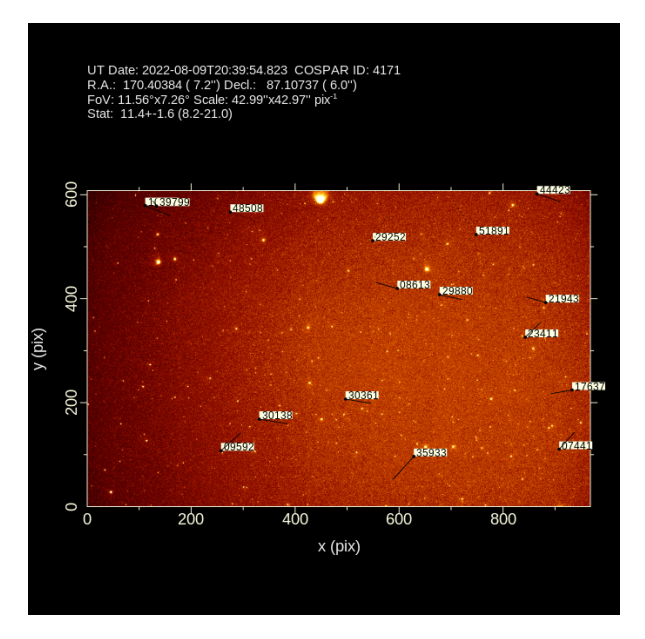

<span id="page-55-0"></span>Figure 9.1: satid example.

<sup>1</sup> https://spacecruft.org/spacecruft/sattools/media/branch/spacecruft/img/satid-giza-3.png

# 9.4. ASTROIMAGEJ

# 9.4 AstroImageJ

Analyze data with applications, such as AstroImageJ.

FITS files are commonly used in astronomy.<sup>2</sup> AstroImageJ can read FITS format files. See 9.2, page 55, for a screenshot displaying a FITS file generated by stvid.

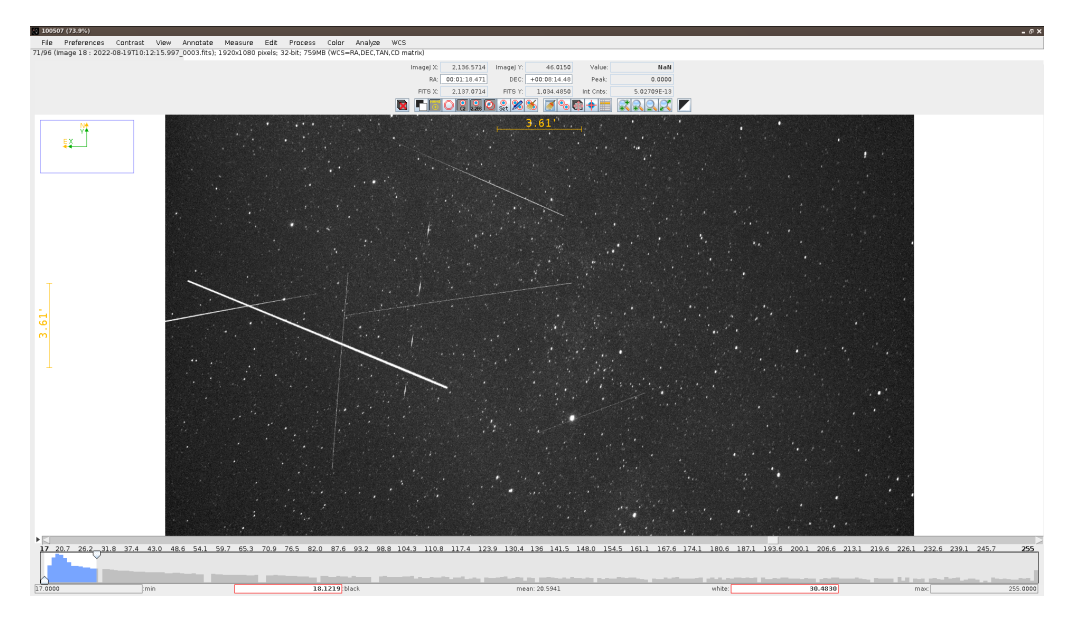

Figure 9.2: AstroImageJ screenshot viewing FITS file.

<span id="page-56-0"></span> $\frac{\text{2Wikipedia~contributions.} \text{ FITS} - \text{Wikipedia.} \text{The Free Encyclopedia.} \text{https://en.wikipedia.org/w/index.php?}}{\text{title=FITS&oldid=1091431488.} \text{ [Online; accessed 28-August-2022].} \text{ } \frac{2022}{\text{?}} \text{ } \frac{202}{\text{?}} \text{ } \frac{202}{\text{?}} \text{ } \frac{202}{\text{?}} \text{ } \frac{202}{\text{?}} \text{ } \frac{202}{\text{?}} \text{ } \frac{202}{\text{?}} \text{ } \frac{202}{\text{?}} \text$ 

# **Upload Send Data to the SatNOGS Network**

# Upload

# 10.1 Upload Data

Push. The SatNOGS network isn't ready for optical data yet.

# **Support Help!**

# [Support](https://community.libre.space)

# 11.1 Support

How to get help.

- #satnogs-optical channel in Matrix #satnogs-optical:matrix.org
- LSF Community Forum https://community.libre.space

# **Contact Email, Chat, Forum**

Contact

12.1 Contact

Jeff Moe

Username: jebba Email: moe@spacecruft.org

# **Glossary**

- <span id="page-64-4"></span>**Alt/Az mount** a simple two-axis mount for supporting and rotating an instrument about two perpendi[cular axe](#page-70-0)s – one [vertic](#page-68-0)al and the other horizontal. Rotation about the vertical axis varies the azimuth (compass bearing) of the pointing direction of the instrument. Rotation about the horizontal axis varies the altitude angle (angle of elevation) of the pointing direction. These [m](#page-64-1)ounts are used, for example, with telescopes, cameras, and radio antennas.<sup>1</sup>
- **antenna** the interface between radio waves p[ropagati](#page-70-0)ng through spa[ce](#page-64-2) and electric currents moving in metal conductors, used with a transmitter or receiver.<sup>2</sup>
- **artificial satellite** is a satellite put into orbit by humans, not "naturally" occurring.
- **astrograph** is a telescope designed for the sole purpose of astrophotography. Astrographs are mostly used in wide-field astronomical surveys of the sky and for detection of objects such as asteroids, meteors, and comets.<sup>3</sup>

**AstroImageJ** Application for astr[onomy a](#page-71-1)nd satellite image an[a](#page-64-3)lysis.<sup>4</sup>

- **C** is a general-purpose computer programming language. It was created in the 1970s by Dennis Ritchie, and remains very widely used and influential. By design, C's features cleanly reflect the capabilities of the targeted CPUs. It has found lasting use in operating systems, device drivers, protocol stacks, t[hough decreasingly for](https://en.wikipedia.org/w/index.php?title=Altazimuth_mount&oldid=1056074953) [application software. C is commonly u](https://en.wikipedia.org/w/index.php?title=Altazimuth_mount&oldid=1056074953)sed on computer a[rchitectures that range](https://en.wikipedia.org/w/index.php?title=Antenna_(radio)&oldid=1104603350) [from the largest supercomputers to t](https://en.wikipedia.org/w/index.php?title=Antenna_(radio)&oldid=1104603350)he smallest microcontrollers and embedded [systems. C is used in the](https://en.wikipedia.org/w/index.php?title=Astrograph&oldid=1106095357) sattools suite of applications.<sup>[5](https://en.wikipedia.org/w/index.php?title=Astrograph&oldid=1106095357)</sup>
- <span id="page-64-3"></span><span id="page-64-2"></span><span id="page-64-1"></span><span id="page-64-0"></span>**CMOS** C[omplementary metal-oxide-semiconductor \(pro](https://www.astro.louisville.edu/software/astroimagej/)nounced "see-mo[ss"\).](https://en.wikipedia.org/w/index.php?title=C_(programming_language)&oldid=1106686212)
- **COTS** [Commodity off the shelf.](https://en.wikipedia.org/w/index.php?title=C_(programming_language)&oldid=1106686212)

 $1$ Wikipedia contributors. Altazimuth mount — Wikipedia, The Free Encyclopedia. https://en.wikipedia.org/w/ index.php?title=Altazimuth\_mount&oldid=1056074953. [Online; accessed 28-August-2022]. 2021

<sup>&</sup>lt;sup>2</sup>Wikipedia contributors. Antenna (radio) — Wikipedia, The Free Encyclopedia. https://en.wikipedia.org/w/ index.php?title=Antenna\_(radio)&oldid=1104603350. [Online; accessed 28-August-2022]. 2022

<sup>&</sup>lt;sup>3</sup>Wikipedia contributors. Astrograph — Wikipedia, The Free Encyclopedia. https://en.wikipedia.org/w/index. php?title=Astrograph&oldid=1106095357. [Online; accessed 30-August-2022]. 2022

<sup>4</sup> https://www.astro.louisville.edu/software/astroimagej/

 $5$ Wikipedia contributors. C (programming language) — Wikipedia, The Free Encyclopedia. https://en.wikipedia. org/w/index.php?title=C\_(programming\_language)&oldid=1106686212. [Online; accessed 30-August-2022]. 2022

- <span id="page-65-8"></span><span id="page-65-6"></span><span id="page-65-0"></span>**CubeSat** i[s a cla](#page-66-0)[ss of m](#page-67-2)iniaturized satellite based around a form factor consisting of 10 cm  $(3.9 \text{ in})$  cubes. CubeSats have a mass of no more than  $2 \text{ kg } (4.4 \text{ lb})$  per unit, and often use COTS (Commodity off the shelf) components for their electronics and structure. CubeSats are put into orbit by deployers on the International Space Station, [or](#page-65-2) launched as secondary payloads on a launch vehicle. More than [a thousa](#page-65-0)nd CubeSats have been launched.<sup>6</sup>
- **DCS** distributed control system.
- **Debian** a GNU/Linux [distr](#page-65-0)ibution compose[d](#page-65-3) of free and open-source software, developed by the community-supported Debian Project, which was established by Ian Murdock on August 16, 1993. Debian is the basis for many other distributions, notably Ubuntu. Debian is one of the oldest operating systems based on the Linux kernel.<sup>7</sup>
- <span id="page-65-1"></span>**DFSG** Debian Free Software Guidelines is a set of guidelines that the Debian Project uses to determine whether a software license is a free software license, which in turn is used to determine whether a piece of software can be included in Debian. The DFSG is part of the Debian Social Contract.<sup>8</sup>
- <span id="page-65-5"></span>**DSLR** digital single-lens reflex.
- <span id="page-65-7"></span><span id="page-65-4"></span>**FITS** [Flexible Im](#page-65-4)age Transport System is an open standard defining a digital file format useful for storage, transmission [and p](#page-69-0)rocessing of data: formatted as multidimensional arrays (for example a 2D image), or tables. FITS is the most commonly used digital file format in astronomy. The FITS standard was designed specifically for astro[nomical data, a](#page-66-1)nd in[clude](#page-69-1)s provisions such as describing photometric and spatial calibration information, together with image origin metadata.<sup>9</sup>
- **FLOSS** Free/libre and open-source software. See also: FOSS (free and open-source software).
- **FOSH** Free open-source hardware. See also: OSH.
- <span id="page-65-3"></span><span id="page-65-2"></span>**FOSS** free and open-source software is a term used to refer to groups of software consisting of both Free Software and OSS where anyone is freely licensed to use, copy, [study, and change the soft](https://en.wikipedia.org/w/index.php?title=CubeSat&oldid=1106408835)ware in any way, and the [source code is openly shared](https://en.wikipedia.org/w/index.php?title=CubeSat&oldid=1106408835) so that people are encouraged to voluntarily improv[e the design of the software.](https://en.wikipedia.org/w/index.php?title=Debian&oldid=1105900486) [This is in contrast to prop](https://en.wikipedia.org/w/index.php?title=Debian&oldid=1105900486)rietary software, where the software is under restrictive [copyright licensing and the source code is usually hidden from the](https://en.wikipedia.org/w/index.php?title=Debian_Free_Software_Guidelines&oldid=1086423235) use[rs. FOSS](https://en.wikipedia.org/w/index.php?title=Debian_Free_Software_Guidelines&oldid=1086423235) maintains the software user's civil liberty rights. Other benefits of using FOSS can include decreas[ed software costs, increased sec](#page-56-0)urity and stability (especially in regard to malware), protecting privacy, education, and giving users more control

 $^6$ Wikipedia contributors. CubeSat — Wikipedia, The Free Encyclopedia. https://en.wikipedia.org/w/index. php?title=CubeSat&oldid=1106408835. [Online; accessed 30-August-2022]. 2022

<sup>&</sup>lt;sup>7</sup>Wikipedia contributors. Debian — Wikipedia, The Free Encyclopedia. https://en.wikipedia.org/w/index. php?title=Debian&oldid=1105900486. [Online; accessed 28-August-2022]. 2022

 $8$ Wikipedia contributors. Debian Free Software Guidelines — Wikipedia, The Free Encyclopedia. https://en. wikipedia.org/w/index.php?title=Debian\_Free\_Software\_Guidelines&oldid=1086423235. [Online; accessed 31-August-2022]. 2022

<sup>9</sup>Wikipedia contributors, FITS — Wikipedia, The Free Encyclopedia

<span id="page-66-1"></span>over their own hardware. Free and open-source operating systems such as Linux and descendants of BSD are widely utilized today, powering millions of servers, desktops, smartphones (e.g., Android), and other devices. Free-software licenses and open-source licenses are used by many software packages. The free software movement and the open-source software movement are online social movements behind widespread production and adoption of FOSS, with the former preferring to use the terms FLOSS (Free/libre and open-source software) or free/libre.<sup>10</sup>

#### **FOV** Field of view.

<span id="page-66-4"></span><span id="page-66-0"></span>**Free Software** or libre software, is computer software distributed under terms that allow users to run the sof[tware for](#page-70-0) any purpose as well as to study, change, and distribute it and any adapted versions. Free software is a matter of liberty, not price; all users are legally free to do what they want wi[th their copie](#page-66-1)s of a free software (including profiting from them) regardless of how much is paid to obtain the program. Computer programs are deemed "free" if they give end-users (not just the developer) ultimate [control](#page-67-2) over the software and, subsequently, over their devic[es.](#page-66-1)<sup>[11](#page-66-2)</sup>

#### **GHz** g[igahertz.](#page-66-2)

- <span id="page-66-2"></span>**GNSS** Global Navigation Satellite System.
- **GNU** "GNU's Not Unix!" is an extensive collection of Free Software, which can be used as an operating system or can be used in parts with other operating systems. T[he](#page-66-3) use of the completed GNU tools led to the family of o[perating](#page-65-5) systems popularly known as Linux. Most of GNU is licensed under the GNU Project's own GPL (GNU General Public License[\). GNU is als](#page-68-1)o the project within which the Free Software concept originated.<sup>12</sup>
- **GPL** GNU General Public License is a series of widely used Free Software licenses that guarantee end users the four freedoms to run, study, share, and modify the software. The license was the first copyleft for general use. Historically, the GPL lic[ense family](https://en.wikipedia.org/w/index.php?title=Free_and_open-source_software&oldid=1106343648) [has been one of the most popular software licenses in the](https://en.wikipedia.org/w/index.php?title=Free_and_open-source_software&oldid=1106343648) FLOSS software domain.<sup>13</sup>
- **GPS** [Global Positioning System.](https://en.wikipedia.org/w/index.php?title=Free_software&oldid=1106538260)
- <span id="page-66-3"></span>**Grafana** [is a multi-platfor](https://en.wikipedia.org/w/index.php?title=GNU&oldid=1103488294)m Open Source analytics and interactive visualization web [application. It provides charts, graphs, and alerts for the web](https://en.wikipedia.org/w/index.php?title=GNU_General_Public_License&oldid=1106596497) when [connected](https://en.wikipedia.org/w/index.php?title=GNU_General_Public_License&oldid=1106596497) to supported data sources. Users can create complex monitoring dashboards using

 $^{10}\rm{Wikipedia}$  contributors. Free and open-source software — Wikipedia, The Free Encyclopedia. https ://en wikipedia.org/w/index.php?title=Free\_and\_open- source\_software&oldid=1106343648. [Online; accessed 30-August-2022]. 2022

<sup>&</sup>lt;sup>11</sup>Wikipedia contributors. Free software — Wikipedia, The Free Encyclopedia. https://en.wikipedia.org/w/ index.php?title=Free\_software&oldid=1106538260. [Online; accessed 28-August-2022]. 2022

<sup>&</sup>lt;sup>12</sup>Wikipedia contributors. GNU — Wikipedia, The Free Encyclopedia. https://en.wikipedia.org/w/index.php? title=GNU&oldid=1103488294. [Online; accessed 28-August-2022]. 2022

<sup>&</sup>lt;sup>13</sup>Wikipedia contributors. GNU General Public License — Wikipedia, The Free Encyclopedia. https://en. wikipedia.org/w/index.php?title=GNU General Public License & oldid=1106596497. [Online; accessed 28-August-2022]. 2022

<span id="page-67-0"></span>interactive query builders. It is used by the SatNOGS [project to visualize](#page-65-6) satellite telemetry. 14

- **ground station** a setup of equipment such as computers, cameras, SDRs, antennas, and receivers, located on Earth, observing space.
- **hough3d-code** is a software application for Iterative Hough Transform for Line Detection in 3D Point [Cl](#page-67-3)ouds.<sup>15</sup>
- <span id="page-67-7"></span>**INDI** Instrument Neutral Distributed Interface is a DCS (distributed control system) protocol to enable control, data acquisition and exchange among hardware devices and software front ends, emphasizing astronomical instrumentation.<sup>16</sup>
- <span id="page-67-1"></span>**IP67** Ingress Protection code 67.
- **ITU** The International Telecommunication Union is a specialized agency of the United Nations responsible for many matters related to information and communication technologies.<sup>17</sup>
- **kHz** kilohertz.
- <span id="page-67-2"></span>**libre** The English adjective free is commonly used in one of two meaning[s:](#page-67-4) "at no monetary cost" (gratis) and "with little or no restriction" (libre). This ambiguity of free can cause issues where the distinction is important, as it often is in dealing with laws concerning the use of information, such as copyright and patents. The terms gratis and libre may be used to categorise computer pro[grams,](#page-66-0) according to the licenses and legal restrictions that cover them, in the free software and open source communities, as well as the broader free culture movement. For example, they are used to distinguish freeware (softwa[re](#page-67-6) gratis) from Free Software (software libre). "Think free as in free speech, not free beer." – Richard Stallman.<sup>18</sup>
- **Linux** [is a free and open-source,](https://en.wikipedia.org/w/index.php?title=Grafana&oldid=1104046322) monolithic, modular, mult[itasking, Unix-like operating](https://en.wikipedia.org/w/index.php?title=Grafana&oldid=1104046322) sy[stem kernel. It was originally au](https://gitlab.com/pierros/hough3d-code)thored in 1991 by Linus Torvalds for his i386 [based PC, and it was soon adopted as the kernel for the](https://en.wikipedia.org/w/index.php?title=Instrument_Neutral_Distributed_Interface&oldid=1062506145) GNU operating sy[stem,](https://en.wikipedia.org/w/index.php?title=Instrument_Neutral_Distributed_Interface&oldid=1062506145) which was written to be a free (libre) replacement for Unix.<sup>19</sup>
- <span id="page-67-3"></span>**LSF** [Libre Space Foundation is a non-profit foundation registered since 2015 in Gree](https://en.wikipedia.org/w/index.php?title=International_Telecommunication_Union&oldid=1105915792)ce and [the creators of the SatNOGS project.](https://en.wikipedia.org/w/index.php?title=Gratis_versus_libre&oldid=1085552810)<sup>20</sup>

<span id="page-67-5"></span><span id="page-67-4"></span> $^{14}\rm{Wikipedia}$  contributors. Grafana — Wikipedia, The Free Encyclopedia. h[ttps://en.wikipedia.org/w/index.](https://en.wikipedia.org/w/index.php?title=Linux_kernel&oldid=1105840074) [php?title=Grafana&oldid=1104046322](https://en.wikipedia.org/w/index.php?title=Linux_kernel&oldid=1105840074). [Online; accessed 30-August-2022]. 2022

<span id="page-67-6"></span><sup>15</sup>[https://gitlab.com/pierros/hou](https://libre.space/about-us/)gh3d-code

<sup>&</sup>lt;sup>16</sup>Wikipedia contributors. Instrument Neutral Distributed Interface — Wikipedia, The Free Encyclopedia. https: //en.wikipedia.org/w/index.php?title=Instrument\_Neutral\_Distributed\_Interface&oldid=1062506145. [Online; accessed 31-August-2022]. 2021

<sup>&</sup>lt;sup>17</sup>Wikipedia contributors. International Telecommunication Union — Wikipedia, The Free Encyclopedia. https: //en.wikipedia.org/w/index.php?title=International\_Telecommunication\_Union&oldid=1105915792. [Online; accessed 28-August-2022]. 2022

<sup>&</sup>lt;sup>18</sup>Wikipedia contributors. Gratis versus libre — Wikipedia, The Free Encyclopedia. https://en.wikipedia.org/w/<br>index.php?title=Gratis\_versus\_libre&oldid=1085552810. [Online; accessed 30-August-2022]. 2022

<sup>&</sup>lt;sup>19</sup>Wikipedia contributors. Linux kernel — Wikipedia, The Free Encyclopedia. https://en.wikipedia.org/w/index. php?title=Linux\_kernel&oldid=1105840074. [Online; accessed 28-August-2022]. 2022

 $^{20}\rm{https://libre.space/about-us/}$ 

- <span id="page-68-5"></span><span id="page-68-4"></span>**mast** typically tall structures designed to support antennas for telecommunications and broadcasting.<sup>21</sup>
- **Matrix** an open standard and communication protocol for real-[tim](#page-68-2)e communication.<sup>22</sup>

<span id="page-68-1"></span>**MHz** megahertz.

- **NASA** is an independent agency of the US federal government responsible for the civil space program, aeronautics research, and space research. $^{23}$
- **NORAD** North American Aerospace Defense Command is a combined organization of the United States and Canada that provides aerospace warning, air sovereignty, and protection for Canada and the continental United States.<sup>24</sup>
- <span id="page-68-0"></span>**Open Source** is source code that is made freely available for possible modification and redistribution. Products include permission to use the source code, design documents, or content of the product. The open-source model is a decentralized software development model that encourages open collaboration. A main principle of opensource software development is peer production, with products such as source code, blueprints, and documentation freely available to the public. The open-source movement in software began as a response to the limitations of proprietary code. The model is used for projects such as in open-source appropriate t[echnology](#page-70-0).<sup>25</sup>
- **optical ground station** a ground station using optical equipment (cameras) instead of antennas.
- **orbit** is the curved trajectory of an object such as the trajectory of a planet around a star, or of a natural satellite around a planet, or of an artificial satellite around an object or position in space such as a planet, moon, asteroid, or Lagrange point. Normally, orbit refers to a regularl[y](#page-68-3) repeating trajectory, although it may also refer to a non-repeating trajectory. To a close approximation, planets and satellites follow [elliptic orbits, with the center of mass being orbite](https://en.wikipedia.org/w/index.php?title=Radio_masts_and_towers&oldid=1103964392)d at a focal poi[nt of the ellipse, as](https://en.wikipedia.org/w/index.php?title=Radio_masts_and_towers&oldid=1103964392) described by Kepler's laws of planetary motion. For most sit[uations, orbital motion](https://en.wikipedia.org/w/index.php?title=Matrix_(protocol)&oldid=1106244486) [is adequately approximated by Newtoni](https://en.wikipedia.org/w/index.php?title=Matrix_(protocol)&oldid=1106244486)an mechanics, which explains gravity as a [force obeying an inve](https://en.wikipedia.org/w/index.php?title=NASA&oldid=1107567899)rse-square law. However, Alb[ert Einstein's general theory of](https://en.wikipedia.org/w/index.php?title=NASA&oldid=1107567899) relativity, which accounts for gravity as due to curvat[ure of spacetime, with orbits](https://en.wikipedia.org/w/index.php?title=NORAD&oldid=1105457081) [following geodesics, provi](https://en.wikipedia.org/w/index.php?title=NORAD&oldid=1105457081)des a more accurate calculatio[n and understanding of the](https://en.wikipedia.org/w/index.php?title=Open_source&oldid=1103126225) [exact mechanics of orbital mot](https://en.wikipedia.org/w/index.php?title=Open_source&oldid=1103126225)ion.<sup>26</sup>

<span id="page-68-3"></span><span id="page-68-2"></span> $^{21}\rm{Wikipedia}$  contributors. Radio masts and towers — Wikipedia, The Free Encyclopedia. https://en.wikipedia. org/w/index.php?title=Radio\_masts\_and\_towers&oldid=1103964392. [Online; accessed 28-August-2022]. 2022

<sup>&</sup>lt;sup>22</sup>Wikipedia contributors. Matrix (protocol) — Wikipedia, The Free Encyclopedia. https://en.wikipedia.org/w/ index.php?title=Matrix\_(protocol)&oldid=1106244486. [Online; accessed 28-August-2022]. 2022

<sup>&</sup>lt;sup>23</sup>Wikipedia contributors. NASA — Wikipedia, The Free Encyclopedia. https://en.wikipedia.org/w/index.php? title=NASA&oldid=1107567899. [Online; accessed 30-August-2022]. 2022

<sup>&</sup>lt;sup>24</sup>Wikipedia contributors. NORAD — Wikipedia, The Free Encyclopedia. https://en.wikipedia.org/w/index. php?title=NORAD&oldid=1105457081. [Online; accessed 30-August-2022]. 2022

<sup>&</sup>lt;sup>25</sup>Wikipedia contributors. Open source — Wikipedia, The Free Encyclopedia. https://en.wikipedia.org/w/index.<br>php?title=Open\_source&oldid=1103126225. [Online; accessed 28-August-2022]. 2022

<sup>&</sup>lt;sup>26</sup>Wikipedia contributors. Orbit — Wikipedia, The Free Encyclopedia. https://en.wikipedia.org/w/index.php? title=Orbit&oldid=1106406646. [Online; accessed 30-August-2022]. 2022

- <span id="page-69-1"></span><span id="page-69-0"></span>**OSH** open-source hardware consists of physical artifacts of technology designed and offered by the open-design movement. Both FOSS and open-source hardware are [created](#page-65-7) by the open-source culture movement and apply a like concept to a variety of components. It is sometimes, thus, referred to as FOSH (Free open-source hardware). The term usually means that information about the hardware is easily discerned so that others can make it – coupling it closely to the maker mo[vem](#page-69-2)ent. Hardware design (i.e. mechanical drawings, schematics, bills of material, PCB layout data, HDL source code and integrated circuit layout data), in addition to the software that drives the hardware, are all released under free/libre terms. The original sharer gains feedback and potentially improvements on the design from the FOSH community. There is now significant evidence that such sharing can drive a high return on investment for the scientific community. It is not enough to merely use an open-source license; an open source product or project will follow open source principles, such as modular design and community collaboration.<sup>27</sup>
- <span id="page-69-5"></span>**OSS** open-source software is computer software that is released under a license in which the copyright holder grants users the rights to use, study, change, and distribute the software and [it](#page-69-3)s source code to anyone and for any purpose. Open-source software may be developed in a collaborative public manner. Open-source software is a prominent example of open collaboration, meaning any capable user is able to participate online in development, making the number of possible contributors indefinite. The ability to examine the code facilitates publ[ic](#page-69-4) trust in the software. Open source code can be used for studying and allows capable end users to adapt software to their personal needs in a similar way user scripts and custom style sheets allow for web sites, and eventually publish the modification as a fork for users with similar preference.<sup>28</sup>
- **perturbation** is the complex motion of a massive body subjected to forces other than the gravitational attraction of a single other massive body. The other forces can include a third (fourth, fifth, etc.) body, resistance, as from an atmosphere, and the offcenter attraction of an oblate or otherwise misshapen body.<sup>29</sup>
- <span id="page-69-3"></span><span id="page-69-2"></span>**plate solver** is software implementing a technique used in astronomy and applied on celestial images. Solving an image is finding match between the imaged stars and a star catalogue. The solution is a math model describing the corresponding astronomical [position of each image pixel. The position of r](https://en.wikipedia.org/w/index.php?title=Open-source_hardware&oldid=1105615869)eference catalog[ue stars has to be](https://en.wikipedia.org/w/index.php?title=Open-source_hardware&oldid=1105615869) known to a high accuracy so an astrometric reference catalog[ue is used. The image](https://en.wikipedia.org/w/index.php?title=Open-source_software&oldid=1104440334) [solution contains a reference point, often t](https://en.wikipedia.org/w/index.php?title=Open-source_software&oldid=1104440334)he image centre, i[mage scale, image](https://en.wikipedia.org/w/index.php?title=Perturbation_(astronomy)&oldid=1105431363) [orientation and in some cases an image distortion](https://en.wikipedia.org/w/index.php?title=Perturbation_(astronomy)&oldid=1105431363) model. With the astrometric solution it is possible to: 1) Calculate the celestial coordinates of any object on the image. 2) Synchronize the telescope mount or satellite pointing position to the center of the image taken. Astrometric solving programs extract the star x,y positions from

<span id="page-69-4"></span> $^{27}$ Wikipedia contributors. Open-source hardware — Wikipedia, The Free Encyclopedia. https://en.wikipedia. org/w/index.php?title=Open-source\_hardware&oldid=1105615869. [Online; accessed 30-August-2022]. 2022 <sup>28</sup>Wikipedia contributors. Open-source software — Wikipedia, The Free Encyclopedia. https://en.wikipedia.org/

w/index.php?title=Open-source\_software&oldid=1104440334. [Online; accessed 30-August-2022]. 2022

 $^{29}$ Wikipedia contributors. Perturbation (astronomy) — Wikipedia, The Free Encyclopedia. https://en.wikipedia. org/w/index.php?title=Perturbation\_(astronomy)&oldid=1105431363. [Online; accessed 30-August-2022]. 2022

<span id="page-70-5"></span>the celestial image, groups them in three-star triangles or four-star quads. Then it calculates for each group a geometric hash c[ode](#page-70-1) based on the distance and/or angles between the stars in the group. It then compares the resulting hash codes with the hash codes created from catalogue stars to find a match. If it finds sufficient statistically reliable matches, it can calculate transformation factors. There are several conventions to model the transformation from image pixel location to the corresponding celestial coordinates. The simplest linear model is called the WCS. A more advanced convention is SIP (Simple Imaging Polynomial) describing the tra[nsformation](#page-71-2) in polyno[mials t](#page-72-1)[o](#page-70-2) cope with non-linear geometric distortion in the celestial image, mainly cau[sed by the o](#page-64-4)ptics.  $30$ 

**PoE** Power over Ethernet.

- **Puthon** is a high-level, interpreted, general-purpose programming language. Its design philosophy emphasizes c[ode readability.](#page-67-7) It is often descri[bed as a "batteries](#page-66-4) included" language due to its comprehensive standard library. Python consistently ranks as one of the most popular programming languages. It is one of the main languages of the SatNOGS project and stvid. 31
- **RASA** Rowe-Ackermann Schmidt Astrograph.
- **RF** Radio frequency is the oscillation rate of an alternating electric current or voltage or of a magnetic, electric or electromagnetic field or mechanical system in the frequency range from around 20 kHz (kilohertz) to ar[oun](#page-70-3)d 300 GHz (gigahertz). This is roughly between the upper limit of audio frequencies and the lower limit of infrared frequencies; these are the frequencies at [whic](#page-68-0)h energy from an oscillating current can radiate off a conductor into space as radio waves.<sup>32</sup>
- <span id="page-70-0"></span>**rotator** a device used to change the orientation, within the horizontal plane, of a directional antenna. Most antenna rotators have two parts, the rotator unit and the controller. The controller is normally placed n[ea](#page-70-4)[r the equi](#page-65-8)pment which the antenna is connected to, while the rotator is mounted on the antenna mast directly below the antenna. [Rotators are commonly used in amateur rad](https://en.wikipedia.org/w/index.php?title=Astrometric_solving&oldid=1099832612)io.<sup>33</sup>
- <span id="page-70-2"></span><span id="page-70-1"></span>**satellite** is an object intentionally placed into orbit in outer space. Except f[or passive](https://en.wikipedia.org/w/index.php?title=Python_(programming_language)&oldid=1107007073) [satellites, most satellites have an electricity generation system for](https://en.wikipedia.org/w/index.php?title=Python_(programming_language)&oldid=1107007073) equipment on board. Most satellites also have a method of communica[tion to ground stations,](https://en.wikipedia.org/w/index.php?title=Radio_frequency&oldid=1104615064) [called transponders. Many satellites us](https://en.wikipedia.org/w/index.php?title=Radio_frequency&oldid=1104615064)e a standardized bu[s to save cost and work,](https://en.wikipedia.org/w/index.php?title=Antenna_rotator&oldid=1064620974) [the most popular of which is small](https://en.wikipedia.org/w/index.php?title=Antenna_rotator&oldid=1064620974) CubeSats. Similar satellites can work together [as a group, forming constella](https://en.wikipedia.org/w/index.php?title=Satellite&oldid=1106286374)tions.<sup>34</sup>

<span id="page-70-4"></span><span id="page-70-3"></span> $^{30}$ Wikipedia contributors. Astrometric solving — Wikipedia, The Free Encyclopedia. https://en.wikipedia.org/ w/index.php?title=Astrometric\_solving&oldid=1099832612. [Online; accessed 30-August-2022]. 2022

 $31$ Wikipedia contributors. Python (programming language) — Wikipedia, The Free Encyclopedia. https://en wikipedia . org / w / index . php ? title = Python \_ (programming \_ language ) &oldid = 1107007073. [Online; accessed 30-August-2022]. 2022

 $^{32}$ Wikipedia contributors. Radio frequency — Wikipedia, The Free Encyclopedia. https://en.wikipedia.org/w/ index.php?title=Radio\_frequency&oldid=1104615064. [Online; accessed 28-August-2022]. 2022

 $33$ Wikipedia contributors. Antenna rotator — Wikipedia, The Free Encyclopedia. https://en.wikipedia.org/w/ index.php?title=Antenna\_rotator&oldid=1064620974. [Online; accessed 28-August-2022]. 2022

 $^{34}\rm{Wikipedia}$  contributors. Satellite — Wikipedia, The Free Encyclopedia. https://en.wikipedia.org/w/index. php?title=Satellite&oldid=1106286374. [Online; accessed 30-August-2022]. 2022

<span id="page-71-2"></span>**satid** is part [of](#page-71-3) sattools.<sup>[35](#page-70-0)</sup>

**SatNOGS** Open Source global network of satellite ground stations.<sup>36</sup>

- <span id="page-71-1"></span><span id="page-71-0"></span>**SatNOGS Optical** Project by the LSF to expand the [SatNO](#page-70-0)GS network to add optica[l grou](#page-72-1)nd stations.
- <span id="page-71-6"></span>**SatNO[GS DB](#page-72-1)** is an effort to c[reate an](#page-70-5) hollistic, unified, global database for all artificial objects in space (satellites and spacecrafts). Users can view and export the data, contribute to it, or conne[ct ap](#page-71-4)[pli](#page-71-5)cations using an API. It is part of the SatNOGS project.<sup>37</sup>
- **satpredict** is a software application to compute satellite predictions. It is used by stvid.<sup>38</sup>
- **sattools** Satellite Tracking Toolkit. The main sattools applications are being ported to stvid and other related Python applications.<sup>39</sup>
- <span id="page-71-4"></span>**SDP** Simplified Deep Space Perturbations models apply to objects with an orbital period greater than 225 minutes, which corresponds [to an altitude](#page-69-5) of 5,877.5 km, assuming a circular orbit. See also: SGP. 40
- **SDR** Software-defined [radio is a](#page-70-0) radio communication system where components that have been traditionally implemented in analog hardware (e.g. mixers, filters, amplifiers, modulators/demodulators, detectors, etc.) are ins[tead](#page-72-2) [implemented by](#page-68-5) [means of](#page-68-4) [software on a personal computer or embedded sy](#page-68-4)stem.<sup>41</sup>
- **SGP** Simplified General Perturbations models apply to near earth objects with an orbital period of less than 225 minutes[. Sim](#page-71-6)[p](#page-71-7)lified perturbations models are a set of five mathematical models (SGP, SGP4, SDP4, SGP8 and SDP8) used to calculate orbital state vectors of satellites and space debris relative to the Earth-centered inertial coordinate system. This set of models is often referred to collectively as SGP4 due to the frequency of use of that model particularly with TLE sets produced by NORAD ([North American Aerospace Defense Command\)](https://github.com/cbassa/sattools/blob/master/satid.c) and NASA (National Aeronautics a[nd Space Administ](https://satnogs.org/)ration). These models predict the effect of perturbations caused b[y the Earth's shape, drag, radia](https://github.com/cbassa/satpredict)tion, and gravitation effects from other bodies such as [the sun and moon. See also:](https://github.com/cbassa/sattools) SDP. 42

<span id="page-71-5"></span><span id="page-71-3"></span>**SIDLOC** [Spacecraft Identification and Localization.](https://en.wikipedia.org/w/index.php?title=Simplified_perturbations_models&oldid=983925578)

**SIP** Simple Imaging Poly[nomial.](#page-71-5)

<span id="page-71-7"></span><sup>35</sup>https://github.com/cbassa/sattools/blob/master/satid.c

 $^{36}{\rm https://satnogs.org/}$ 

<sup>37</sup>https://db.satnogs.org/

<sup>38</sup>https://github.com/cbassa/satpredict

<sup>39</sup>https://github.com/cbassa/sattools

<sup>&</sup>lt;sup>40</sup>Wikipedia contributors. Simplified perturbations models — Wikipedia, The Free Encyclopedia. https://en. wikipedia . org / w / index . php ? title = Simplified \_ perturbations \_ models & oldid = 983925578. [Online; accessed 30-August-2022]. 2020

<sup>41</sup>Wikipedia contributors, Software-defined radio — Wikipedia, The Free Encyclopedia

 $42$ Wikipedia contributors, Simplified perturbations models — Wikipedia, The Free Encyclopedia
#### GLOSSARY

**skymap** is part of sattools. Vizualize satellites on a map of the sky.<sup>43</sup>

**SSA** Space Situational Awareness.

- **stvid** Satellite tools video application for acqu[iri](#page-72-0)ng and processing sky images.<sup>44</sup>
- **telemetry** is the in situ collection of measurements or other data at remote points and their automatic transmission to receiving equipment (telecommunication) for monitoring. The word is derived from the Greek roots tele, "remote", and metron, "measure". Although the term commonly refers to wireless data transfer mechanisms ([e.g](#page-72-1)., using radio, ultrasonic, or infrared systems), it also encompasses data transferred over other media such as a telephone or computer network, optical link or other wired communications like power line carriers.<sup>45</sup>
- **telescope** is an optical instrument using lenses, curved mirrors, or a combination of both to observe distant objects, or various devices used to observe distant objects by their emission, absorption, or reflection of electromagnetic radiation. The word telescope now refers to a wide range of instruments capable of detecting different regions of the electromagnetic spectrum, and in some cases other types of detectors.<sup>46</sup>
- <span id="page-72-5"></span>**TLE** two-line element set is a data format encodi[ng](#page-72-2) a list of orbital elements of an Earthorbiting object for a given point in time, the epoch. Using a suitable prediction formula, the state (positio[n and velocity\) at any point in the past or fu](#page-67-0)ture can be estimated to some accuracy. TLEs can describe [the trajectories on](#page-68-0)ly of [Earth](#page-66-0)orbiting objects. TLEs are widely used as input for projecting the future orbital tracks [of](#page-72-4) space debris for purposes of characterizing "future debris eve[nts to](#page-72-3) support risk analysis, close approach analysis, collision avoidance maneuvering" and forensic analysis. The format was [origin](#page-67-0)ally intended for punched cards, encoding a set of elements on two standard 80-column cards.<sup>47</sup>
- <span id="page-72-3"></span>**UHF** Ultra High Frequency is the ITU (International Telecommunication [Un](#page-72-6)ion) designation for radio frequencies in the range between 300 MHz (me[gaher](#page-72-5)tz) and 3 GHz, al[so known as the decimetre band as the wavelen](https://github.com/cbassa/sattools/blob/master/skymap.c)gths range from one meter to one te[nth of a meter \(one decimet](https://github.com/cbassa/stvid)er). Lower frequency sign[als fall into the](https://en.wikipedia.org/w/index.php?title=Telemetry&oldid=1080706265) VHF or lower [bands.](https://en.wikipedia.org/w/index.php?title=Telemetry&oldid=1080706265)<sup>48</sup>
- <span id="page-72-2"></span><span id="page-72-1"></span><span id="page-72-0"></span>**VHF** [Very High Frequency is the](https://en.wikipedia.org/w/index.php?title=Telescope&oldid=1106167988) ITU designation for the ran[ge of radio frequency electro](https://en.wikipedia.org/w/index.php?title=Telescope&oldid=1106167988)[magnetic waves \(radio waves\) from 30 to 300](https://en.wikipedia.org/w/index.php?title=Two-line_element_set&oldid=1104028347) MHz, with corre[sponding wavelengths](https://en.wikipedia.org/w/index.php?title=Two-line_element_set&oldid=1104028347) of ten meters to one meter. Frequencies immediately below [VHF are denoted high](https://en.wikipedia.org/w/index.php?title=Ultra_high_frequency&oldid=1096417717) [frequency \(HF\), and the next higher frequen](https://en.wikipedia.org/w/index.php?title=Ultra_high_frequency&oldid=1096417717)cies are known as [UHF.](https://en.wikipedia.org/w/index.php?title=Very_high_frequency&oldid=1105564543)<sup>49</sup>

<span id="page-72-6"></span><span id="page-72-4"></span><sup>43</sup>[https://github.com/cbassa/sattools/blob/master/sky](https://en.wikipedia.org/w/index.php?title=Very_high_frequency&oldid=1105564543)map.c

<sup>44</sup>https://github.com/cbassa/stvid

<sup>45</sup>Wikipedia contributors. Telemetry — Wikipedia, The Free Encyclopedia. https://en.wikipedia.org/w/index. php?title=Telemetry&oldid=1080706265. [Online; accessed 30-August-2022]. 2022

 $^{46}$ Wikipedia contributors. Telescope — Wikipedia, The Free Encyclopedia. https://en.wikipedia.org/w/index. php?title=Telescope&oldid=1106167988. [Online; accessed 30-August-2022]. 2022

 $^{47}\text{Wikipedia}$  contributors. Two-line element set — Wikipedia, The Free Encyclopedia. https://en.wikipedia.org/ w/index.php?title=Two-line\_element\_set&oldid=1104028347. [Online; accessed 28-August-2022]. 2022

<sup>&</sup>lt;sup>48</sup>Wikipedia contributors. Ultra high frequency — Wikipedia, The Free Encyclopedia. https://en.wikipedia.org/ w/index.php?title=Ultra\_high\_frequency&oldid=1096417717. [Online; accessed 28-August-2022]. 2022

 $^{49}$ Wikipedia contributors. Very high frequency — Wikipedia, The Free Encyclopedia. https://en.wikipedia.org/ w/index.php?title=Very\_high\_frequency&oldid=1105564543. [Online; accessed 28-August-2022]. 2022

**WCS** World Coordinate System.

## **Bibliography**

- Wi[kipedia contributors. Altazimuth mount Wikipedia, The Free](https://en.wikipedia.org/w/index.php?title=Antenna_rotator&oldid=1064620974) Encyclopedia. https: //en.wikipedia.org/w/index.php?title=Altazi[muth\\_mount&oldid=1056074953](https://en.wikipedia.org/w/index.php?title=Astrograph&oldid=1106095357). [\[Online; accessed 28-August-2022\]. 2021.](https://en.wikipedia.org/w/index.php?title=Astrograph&oldid=1106095357)
- Antenna (radio) Wikipedia, The Free Encyclopedia. https://en.wikipedia.org/ w/index.php?title=Antenna\_(radio)&oldid=1104603350[. \[Online; accessed 28-](https://en.wikipedia.org/w/index.php?title=Astrometric_solving&oldid=1099832612) [August-2022\]. 2022.](https://en.wikipedia.org/w/index.php?title=Astrometric_solving&oldid=1099832612)
- Antenna rotator Wikipedia, The Free Encyclopedia. https://en.wikipedia.org/ w/index.php?title=Antenna\_rotator&oldid=1064620974. [Onli[ne; accessed 28-](https://en.wikipedia.org/w/index.php?title=C_(programming_language)&oldid=1106686212) [August-2022\]. 2022.](https://en.wikipedia.org/w/index.php?title=C_(programming_language)&oldid=1106686212)
- Astrograph Wikipedia, The Free Encyclopedia. https://en.wikipedia.org/ w/index.php?title=Astrograph&oldid=1106095357[. \[Online; accessed 30-August-](https://en.wikipedia.org/w/index.php?title=CubeSat&oldid=1106408835)[2022\]. 2022.](https://en.wikipedia.org/w/index.php?title=CubeSat&oldid=1106408835)
- Astrometric solving Wikipedia, The Free Encyclopedia. https://en.wikipedia.  $org / w / index$ . php?title=Astrometric  $solving \&$  oldid=1099832612. [Online; [accessed 30-August-2022\]. 2022.](https://en.wikipedia.org/w/index.php?title=Debian&oldid=1105900486)
- $-$  C (programming language)  $-$  Wikipedia, The Free Encyclopedia. https :  $\ell$  / en. wikipedia . org / w / index . php ? title =  $C_$  (programming \_language ) &oldid = [1106686212](https://en.wikipedia.org/w/index.php?title=Debian_Free_Software_Guidelines&oldid=1086423235). [Online; accessed 30-August-2022]. 2022.
- CubeSat Wikipedia, The Free Encyclopedia. [https://en.wikipedia.org/w/](https://en.wikipedia.org/w/index.php?title=FITS&oldid=1091431488) [index.php?title=CubeSat&oldid=](https://en.wikipedia.org/w/index.php?title=FITS&oldid=1091431488)1106408835. [Online; accessed 30-August-2022]. 2022.
- — [Debian Wikipedia, The Free Encyclopedia.](https://en.wikipedia.org/w/index.php?title=Free_and_open-source_software&oldid=1106343648) https://en.wikipedia.org/w/index. [php?title=](https://en.wikipedia.org/w/index.php?title=Free_and_open-source_software&oldid=1106343648)Debian&oldid=1105900486. [Online; accessed 28-August-2022]. 2022.
- Debian Free Software Guidelines Wikipedia, The [Free Encyclopedia.](https://en.wikipedia.org/w/index.php?title=Free_software&oldid=1106538260) https://en. wikipedia.org/w/index.php?title=Debian Free Software Guidelines&oldid= 1086423235. [Online; accessed 31-August-2022]. 2022.
- FITS Wikipedia, The Free Encyclopedia. https://en.wikipedia.org/w/index. php?title=FITS&oldid=1091431488. [Online; accessed 28-August-2022]. 2022.
- Free and open-source software Wikipedia, The Free Encyclopedia. https://en. wikipedia.org/w/index.php?title=Free and open-source software&oldid= 1106343648. [Online; accessed 30-August-2022]. 2022.
- Free software Wikipedia, The Free Encyclopedia. https://en.wikipedia.org/w/ index.php?title=Free\_software&oldid=1106538260. [Online; accessed 28-August-2022]. 2022.

### [BIBLIOGRAPHY](https://en.wikipedia.org/w/index.php?title=GNU_General_Public_License&oldid=1106596497)

- Wi[kipedia contributors. GNU Wikipedi](https://en.wikipedia.org/w/index.php?title=Grafana&oldid=1104046322)a, The Free Encyclopedia. https :  $//$  en. [wikipedia.org/w/index.php?title=GNU&oldid=1103488294](https://en.wikipedia.org/w/index.php?title=Gratis_versus_libre&oldid=1085552810). [Online; accessed 28-August-2022]. 2022.
- GNU General Public License Wikipedia, The Free Encyclopedia. https[://en.](https://en.wikipedia.org/w/index.php?title=Instrument_Neutral_Distributed_Interface&oldid=1062506145) wikipedia . org / w / index . php?title=GNU \_ General \_ Public \_ License & oldid= 1106596497[. \[Online; accessed 2](https://en.wikipedia.org/w/index.php?title=Instrument_Neutral_Distributed_Interface&oldid=1062506145)8-August-2022]. 2022.
- Grafana Wikipedia, The Free Encyclopedia. https://en.wikipedia.org/w[/index.](https://en.wikipedia.org/w/index.php?title=International_Telecommunication_Union&oldid=1105915792) php?title=Grafana&oldid=1104046322[. \[Online; accessed 30-August-2022\]. 2022.](https://en.wikipedia.org/w/index.php?title=International_Telecommunication_Union&oldid=1105915792)
- — [Gratis versus libre Wik](https://en.wikipedia.org/w/index.php?title=International_Telecommunication_Union&oldid=1105915792)ipedia, The Free Encyclopedia. https://en.wikipedia.  $org / w / index$ . php?title=Gratis versus libre & oldid=1085552810. [Online; [accessed 30-August-2022\]. 2022.](https://en.wikipedia.org/w/index.php?title=Linux_kernel&oldid=1105840074)
- Instrument Neutral Distributed Interface Wikipedia, The Free Encyclopedia. https: //en.wikipedia.org/w/index.php?title=Instrumen[t\\_Neutral\\_Distributed\\_](https://en.wikipedia.org/w/index.php?title=Matrix_(protocol)&oldid=1106244486) Interface&oldid=1062506145[. \[Online; accessed 31-August-2022\].](https://en.wikipedia.org/w/index.php?title=Matrix_(protocol)&oldid=1106244486) 2021.
- International Telecommunication Union Wikipedia, The Free Encyclopedia. https: //en.wikipedia.org/w/index.php?title[=International\\_Telecommunication\\_](https://en.wikipedia.org/w/index.php?title=NASA&oldid=1107567899) [Union&oldid=1105915792](https://en.wikipedia.org/w/index.php?title=NASA&oldid=1107567899). [Online; accessed 28-August-2022]. 2022.
- Linux kernel Wikipedia, The Free Encyclopedia. [https://en.wikipedia.org/w/](https://en.wikipedia.org/w/index.php?title=NORAD&oldid=1105457081) [index.php?title=Linux\\_kernel&oldid=11058](https://en.wikipedia.org/w/index.php?title=NORAD&oldid=1105457081)40074. [Online; accessed 28-August-2022]. 2022.
- Matrix (protocol) Wikipedia, The Free Encyclopedia. [https://en.wikipedia.](https://en.wikipedia.org/w/index.php?title=Open_source&oldid=1103126225) [org/w/index.php?title=Matrix\\_\(protocol\)&oldid=1](https://en.wikipedia.org/w/index.php?title=Open_source&oldid=1103126225)106244486. [Online; accessed 28-August-2022]. 2022.
- NASA Wikipedia, The Free Encyclopedia. https://en.w[ikipedia.org/w/index.](https://en.wikipedia.org/w/index.php?title=Open-source_hardware&oldid=1105615869) php?title=NASA&oldid=1107567899[. \[Online; accessed 30-August-2022\]. 202](https://en.wikipedia.org/w/index.php?title=Open-source_hardware&oldid=1105615869)2.
- NORAD Wikipedia, The Free Encyclopedia. https://en.wikipedia.org/w/ index . php ? title = NORAD & oldid = 1105457081. [Online; a[ccessed 30-August-2022\].](https://en.wikipedia.org/w/index.php?title=Open-source_software&oldid=1104440334) [2022.](https://en.wikipedia.org/w/index.php?title=Open-source_software&oldid=1104440334)
- Open source Wikipedia, The Free Encyclopedia. https://en.wikipedia.org/w/ index.php?title=Open\_source&oldid=1103126225[. \[Online; accessed 28-August-](https://en.wikipedia.org/w/index.php?title=Orbit&oldid=1106406646)[2022\]. 2022.](https://en.wikipedia.org/w/index.php?title=Orbit&oldid=1106406646)
- Open-source hardware Wikipedia, The Free Encyclopedia. https:/[/en.wikipedia.](https://en.wikipedia.org/w/index.php?title=Perturbation_(astronomy)&oldid=1105431363) [org/w/index.php?title=Open- source\\_hardware&oldid=1105615869](https://en.wikipedia.org/w/index.php?title=Perturbation_(astronomy)&oldid=1105431363). [Online; [accessed 30-](https://en.wikipedia.org/w/index.php?title=Perturbation_(astronomy)&oldid=1105431363)August-2022]. 2022.
- Open-source software Wikipedia, The Free Encyclopedia. https://e[n.wikipedia.](https://en.wikipedia.org/w/index.php?title=Python_(programming_language)&oldid=1107007073) [org/w/index.php?title=Open- source\\_software&oldid=1104440334](https://en.wikipedia.org/w/index.php?title=Python_(programming_language)&oldid=1107007073). [Online; [accessed 30-](https://en.wikipedia.org/w/index.php?title=Python_(programming_language)&oldid=1107007073)August-2022]. 2022.
- Orbit Wikipedia, The Free Encyclopedia. https://en.wikipedia.org/w/index. php?title=Orbit&oldid=1106406646. [Online; accessed 30-August-2022]. 2022.
- Perturbation (astronomy) Wikipedia, The Free Encyclopedia. https : / / en . wikipedia . org / w / index . php ? title = Perturbation (astronomy ) &oldid = 1105431363. [Online; accessed 30-August-2022]. 2022.
- Python (programming language) Wikipedia, The Free Encyclopedia. https://en. wikipedia.org/w/index.php?title=Python (programming language)&oldid= 1107007073. [Online; accessed 30-August-2022]. 2022.

### [BIBLIOGRAPHY](https://en.wikipedia.org/w/index.php?title=Radio_masts_and_towers&oldid=1103964392)

- — [Radio frequency Wikipedia, The Free En](https://en.wikipedia.org/w/index.php?title=Satellite&oldid=1106286374)cyclopedia. https://en.wi[kipedia.org/](https://en.wikipedia.org/w/index.php?title=Simplified_perturbations_models&oldid=983925578) [w/index.php?title=Radio\\_frequency&oldid=1104615064](https://en.wikipedia.org/w/index.php?title=Simplified_perturbations_models&oldid=983925578). [Online; accessed 28- [August-202](https://en.wikipedia.org/w/index.php?title=Simplified_perturbations_models&oldid=983925578)2]. 2022.
- Radio masts and towers Wikipedia, The Free Encyclopedia. [https : / / en .](https://en.wikipedia.org/w/index.php?title=Software-defined_radio&oldid=1107093398) wikipedia . org /  $w$  / index . php ? title = Radio \_ masts \_ and \_ towers & oldid = 1103964392. [Online; accessed 28-August-2022]. 2022.
- Satellite Wikipedia, The Free Encyclopedia. htt[ps://en.wikipedia.org/w/index.](https://en.wikipedia.org/w/index.php?title=Telemetry&oldid=1080706265) [php?title=Satellite&oldid=1106286374](https://en.wikipedia.org/w/index.php?title=Telemetry&oldid=1080706265). [Online; accessed 30-August-2022]. 2022.
- $-$  Simplified perturbations models  $-$  Wikipedia. The Free Encyclopedia. https://en. wikipedia.org/w/index.php?title=Simplified perturbations models&oldid= 983925578[. \[Online; accessed 30-August-2022\]. 202](https://en.wikipedia.org/w/index.php?title=Telescope&oldid=1106167988)0.
- Software-defined radio Wikipedia, The Free Encyclopedia. https://en.wikipedia. org/w/index.php?title=Software-defined\_radio&old[id=1107093398](https://en.wikipedia.org/w/index.php?title=Two-line_element_set&oldid=1104028347). [Online; [accessed 28-August-2022\]. 2022.](https://en.wikipedia.org/w/index.php?title=Two-line_element_set&oldid=1104028347)
- Telemetry Wikipedia, The Free Encyclopedia. https://en.wikipedia.org/w/ index.php?title=Telemetry&oldid=1080706265. [Online; [accessed 30-August-2022\].](https://en.wikipedia.org/w/index.php?title=Ultra_high_frequency&oldid=1096417717) [2022.](https://en.wikipedia.org/w/index.php?title=Ultra_high_frequency&oldid=1096417717)
- Telescope Wikipedia, The Free Encyclopedia. https://en.wikipedia.org/w/ index.php?title=Telescope&oldid=1106167988. [Online; [accessed 30-August-2022\].](https://en.wikipedia.org/w/index.php?title=Very_high_frequency&oldid=1105564543) [2022.](https://en.wikipedia.org/w/index.php?title=Very_high_frequency&oldid=1105564543)
- Two-line element set Wikipedia, The Free Encyclopedia. https://en.wikipedia. org/w/index.php?title=Two- line\_element\_set&oldid=1104028347. [Online; accessed 28-August-2022]. 2022.
- Ultra high frequency Wikipedia, The Free Encyclopedia. https://en.wikipedia. org/w/index.php?title=Ultra\_high\_frequency&oldid=1096417717. [Online; accessed 28-August-2022]. 2022.
- Very high frequency Wikipedia, The Free Encyclopedia.  $https://en.wikipedia.$ org / w / index . php ? title = Very \_ high \_ frequency & oldid = 1105564543. [Online; accessed 28-August-2022]. 2022.

# **Index**

acquire, 44 antenna, 20 astap, 48 AstroImageJ, 55 astrometry, 40 astrometry.net, 48, 49 Bosch, 31 camera, 30-35, 44 Canon, 30 community, 60 computer, 30, 31, 38 configuration.ini, 39 CubeSat,  $16-18$ dashboard, 16 Debian, 33, 38, 39 detection, 52 DSLR, 30  $ekos, 48$ enclosure, 21, 22, 30, 32-35 ethernet,  $30, 33$ fan,  $33$ FITS, 55 forum, 60 Giza, 54 GNSS, 31 GNU, 33 GPS, 31 Grafana, 16 ground station, 20, 21 ground-station, 20, 21

hardware, 30, 31 hough3d, 38 identification, 54 identify, 55 IMX174, 30, 31 Intel,  $31$ Kowa, 30, 33 Kstars, 48  $lens, 30$ Libre Space Foundation, xiii, 20, 21 Linux, 33 Matrix, 60 mount, 21, 22, 30-32 numpy, 39 observation, 18 Odroid, 31, 33, 38 Open Source, xiii operation, 38, 44 PiCamera, 30 plate solver, 48 PoE, 31, 33 power supply, 30 process, 25, 44, 45 process.py, 52 proprietary, 30, 40, 48 Python, 39, 52 radio, 20 RamSat, 16-18

 $\mathop{\text{INDEX}}$ 

Raspberry Pi, 31 RF, 20 rotator, 20 satellite, 16 satid, 54 SatNOGS, xii, xiv SatNOGS DB, 16 satpredict, 38 sattools, 40, 41, 54 SDR, 20 SIDLOC, 54 skymap, 41 Skywatcher, 21, 31 software, 38 solar power, 31 Source Extractor, 48 star database, 48 stvid, 38, 39, 44, 45, 52, 55 support, 60 telemetry, 16 telescope, 21, 22, 31, 32 The Imaging Source, 30, 31 TLE, 44 tripod, 21, 22, 30 **UHF, 20** upload, 58 UPSat, xiii, 17 USB, 30, 34 VHF, 20 Watney, 48

ZWO ASI, 30

## Colophon

Created with 100% Free Software Debian GNU/Linux  $\ensuremath{\mathrm{IMT}}_\ensuremath{\mathrm{E}}\ensuremath{\mathrm{X}}$